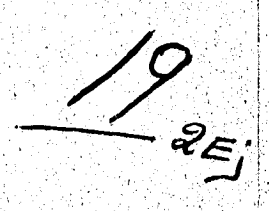

# UNIVERSIDAD NACIONAl AUTÓNOMA DE MÉXICO

escuela nacional de artes plásticas

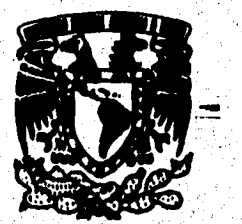

Diseño de un Libro para

**El CONSORCIO INTERNACIONAL** 

**PARA El DESARROllo Educativo** 

y Económico (CIDEE).

TESIS QUE PARA ODTENER El TÍTULO de licenciado EN DISEÑO GRÁfico pRESENTA:

Guillermo Eduardo Cuevas Balmori

México 1995

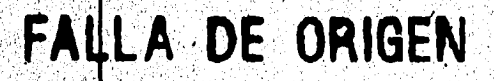

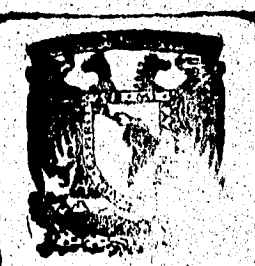

**TESIS CON FALLA DE ORIGEN** 

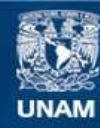

Universidad Nacional Autónoma de México

**UNAM – Dirección General de Bibliotecas Tesis Digitales Restricciones de uso**

### **DERECHOS RESERVADOS © PROHIBIDA SU REPRODUCCIÓN TOTAL O PARCIAL**

Todo el material contenido en esta tesis esta protegido por la Ley Federal del Derecho de Autor (LFDA) de los Estados Unidos Mexicanos (México).

**Biblioteca Central** 

Dirección General de Bibliotecas de la UNAM

El uso de imágenes, fragmentos de videos, y demás material que sea objeto de protección de los derechos de autor, será exclusivamente para fines educativos e informativos y deberá citar la fuente donde la obtuvo mencionando el autor o autores. Cualquier uso distinto como el lucro, reproducción, edición o modificación, será perseguido y sancionado por el respectivo titular de los Derechos de Autor.

# **AGRADECIMIENTOS:**

**A mi Familia:** 

A mi madre, por enseñarme lo que es la lucha tenaz contra *las circunstancias adversas.* 

**• • • • • • • • • • • • • • • • • • • •** 

*A mi padre, por inculcarme el amor a la vida.* 

*A mi hermana, por enseñarme lo que es la superación constante y por compartir su vida conmigo.* 

*A mi abuela Josefina, por demostrarme lo que son "las ganas de vivir".* 

*A mi abuela Villo, por darme su cariño y permitirme disfrutar sus exquisitos platillos.* 

*A mi abuelo Beto, por brindarme su amistad,* **su** *apoyo y sus historias.* 

### **A la 1UNAM:**

•

*Por haber pasado los mejores años de mi vida bajo sus aulas, explanadas, bibliotecas, pasillos, eventos, teatros, cines y el espacio escultórico.* 

*A la ENAP y a todos sus habitantes.* 

*Al departamento de titulación.* 

# AGRADECIMIENTOS:

# Bn **especial:**

*Por el apoyo recibido para la elaboración de este trabajo: al Grupo Krolisa, en particular a Friné y Fermín; a Ga*by *Gollás; a Luis, Sammy y su familia.* 

*A todos los amigos que han convergido en mi vida.* 

*A la luna, por reflejar la luz del sol durante la noche, anunciando el próximo amanecer.* 

A los pulidores de estrellas.

# Indict

### **Introducción:**

 $\mathcal{C}^E$ 

Z.

*Motivos. Objetivos.* 

*Contenido.* 

### **Capítulo I: Breve introducción al diseño editorial.**

**1.1** *La tecnología al auxilio del medio impreso.* 

**1.2** *Los efectos del medio de comunica-*

*ción impreso.* 

**1.3** *Instancias básicas para la efectividad del medio impreso.* 

### Capítulo II: Aspectos determinantes para la crea**ción de un libro.**

- **2.1** *Proceso editorial.*
- **2.2** *Situación real:*

**2.2.1** *El editor,* 

**2.2.2** *La compañía unpresora.* 

**2.3** *Situación ideal.* 

**2.4** *Proyecto.* 

## **Capítulo III: Diseño del libro de consulta del CIDEB.**

**3.1** *Proceso de producción:* 

**3.1.1** *Plan de trabajo.* 

**3.1.2** *Redacción, estilo y captura.* 

**3.1.3** *Diseño.* 

**3.1.4** *Preprensa.* 

**3.1.5** *Impresión.* 

**3.1.6** *Acabado.* 

**3.1.7** *Distribución.* 

#### **Conclusiones.**

A MEJOR SATISFACCIÓN QUE DUEDA EXPERIMENTAR UN dISEÑADOR GRÁFICO

 $c_{IQ}$ 

EN SU DESEMPEÑO PROFESIONAl, dESDE MI PERSONAl PUNTO DE VISTA, ES

El VER REAlizado UN DROYECTO, VERIO TANGIblE, CONSTRUIdO, DROdUCIdO,

ACADAdO; DERO TAMDIÉN ES CIERTO QUE ES GRATIFICANTE EL ESTAR DRESENTE EN

TODAS y CADA UNA DE LAS ETADAS DE PRODUCCIÓN QUE CULMINAN EN ESE **DRODUCTO TERMINADO TAN ESPERADO.** 

ESTE PROCESO lO TIENE QUE VISUALIZAR PERFECTAMENTE EL dISEÑAdOR GRÁFICO. DESdE la prospectación y contactación del cliente, la solicitud de éste indicando la forma de como quiere su impreso, el bocetaje, el diseño, la formación de negativos, impresión y el acabado, así como los problemas QUE DUEDEN SURGIR DURANTE El PROCESO.

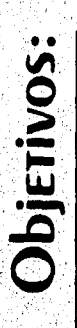

A INTENCIÓN del pRESENTE TRADAJO de INVESTIGACIÓN, ES TRATAR de EXplicar, sin grandes profundidades en temas específicos, el ENGRANAJE EXISTENTE EN la publicación y diseño de un producto impreso, en particular de un libro. El libro antes citado lo patrocina el Consorcio INTERNACIONAL PARA El DESARROllo Educativo y Económico (CIDEE) y el diseño y la producción se hizo con base en la estructura misma de una EMPRESA litoGRÁfica de Mediano TAMAÑO ubicada en la zona Metropolitana de la Ciudad de México.

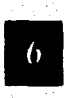

I diseño gráfico es una disciplina que da respuesta a las necesidades

de comunicación gráfica en la sociedad. El diseño editorial es tan

sólo una parte de esta disciplina que, dada sus características, cumple de

MANERA ÓPTIMA la solución de los problemas de masificación que imponen

las sociedades modernas.

EN El pRESENTE TRADAJO de TESIS, SE dESCRIDE El pROCESO EdiTORIAL QUE SE

LLEVÓ A CADO PARA ELADORAR UN PROdUCTO IMPRESO: EL diseño del libro del

CONSORCIO INTERNACIONAL DARA El DESARROLLO Educativo y Económico

(CIDEE).

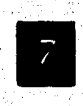

Como introducción al lector de lo que es el diseño editorial, en el primer

capírulo se da un breve esbozo de lo que es el diseño editorial: el papel QUE dESEMPEÑA la TECNOLOGÍA EN El CONTINUO dESARROLLO dE ÉSTE, lOS EFECTOS

del medio impreso en sus receptores y las cualidades que debe tener para

SATISFACER LAS NECESIDADES DE COMUNICACIÓN.

En el segundo capírulo se describen los niveles de producción que INTERVIENEN EN EL DROCESO EdiTORIAL, DARA LUEGO ADORDAR EL ODJETO dE ESTUdio de ESTA TESIS: El diseño de un libro. Comenzando con la descripción del editor y la compañía impresora, se obtienen los datos suficientes que determinan el proyecto y la solución gráfica a seguir.

El capítulo III engloba la solución gráfica del libro del CIDEE y el proceso de producción que se sigue para la elaboración de éste producto impreso.

# breve introducción al diseño editorial

 $\int$ 

· L'diseño editorial surge para dar respuesta a una demanda de comunicación en las sociedades modernas. Dada la complejidad de La sociedad en la actualidad, las necesidades de expansión de la información ENTRE SUS diferentes ESTRUCTURAS DERSIGUEN fines MASIVOS y Efectos

INMEdIATOS SODRE SUS RECEPTORES.

Manco, ripoquálico, de Josse Bade

LC

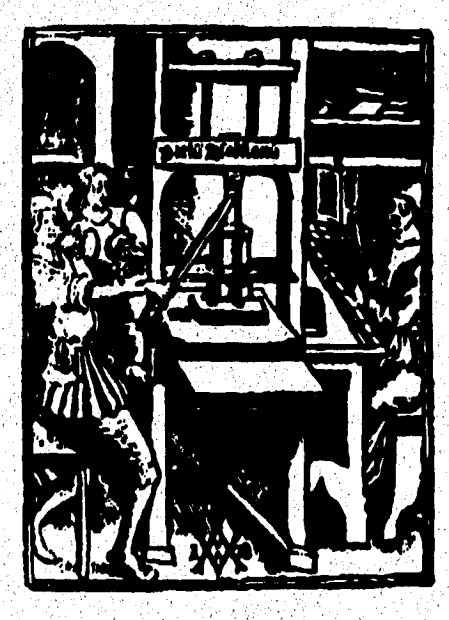

\* Figura 1

# *breve introducción al diseño editorial • • • • • •* **11 • • • • • • • • • • • • •** •

• • *El medio impreso, es uno de los vehículos más efectivos para alcanzar tales fines, gracias a sus avanzados medios de producan, que han tenido un alto desarrollo tecnológico en la última mitad del siglo XX.* 

**1.1 La tecnologia al awdlio del medio impresos** 

#### La historia del proceso de seporación de culores. **1.- El proceso manual de lo :patadón de colores comienza en 1915 aproximadamente.**  101.1.••••••••• **K**  Foto **Cámara, Filtros, Tramas de contacta del proceso Película CMYK Prueba Impreso** der **2. La separación con scanners comienza en 1950 aproximadamente.**  Foto Exploración electrónica y trazado de imágenes **Película CMYK Prueba** Impreso **3.- El** proceso **digital de la separación de colores y retocado comienza en 1911 aproximadamente. Computedor** 1011 **r-1 y**  0101 0010 Almacenamio Digitalización Trazado de imágenes Polícula CMYK Foto Prueba *Impreso* y relocado ti **4.- El procesó de lo separación de colores y retocado con Macintosh comienza en 1990. 1011 "1--1— 11= 0010 Foto D'alioli:ación Almacenamiento Trazado de imágenes Pelkula CIAYK Prueba Impreso y retocado**  <u>५ म</u> \* Figura 2: Follero \*Como<br>en el proceso de separación **\*** Figura 2

*La revolución electrónica se ha permeado en casi todas las áreas de la actividad humana con base en el uso de los microordenadores y el diseño editorial no es la excepción. El*  • *computador es una herramienta del diseñador que le va a*   $\begin{array}{c|c|c|c|c|c} \hline \text{1} & \text{1} & \text$ 

.

*breve introducción al diseño editorial • • • • • • • • • • • • • • • • • • • • •* 

COPILIO

*permitir un rápido bocetaje, diseño y diagramación, ésto, aunado a la manipulación de datos con gran rapidez y excelente precisión.* 

*En el área editorial, han surgido los sistemas de autoedición o DTP (Desktop Publishing) como sede conoce por sus siglas en inglés, El DTP es un conjunto de sistemas físicos electrónicos llamados Hardware (ordenador, impresor, mouse, scanner, filmadora, etc.) que interaccionan por medio de paqueterías o programas llamados softwares. El auxilio que pueda tener un diseñador con los sistemas electrónicos de edición, dependen de las capacidades que puedan tener el hardware y el software, aunado alas cualidades de interacción entre ellos,.* 

*Con el arribo de las nuevas generaciones de tecnologfa es difícil listar un equipo básico de DTP, pues los modelos de microprocesadores y programas van siendo substituidos a pasos agigantados por otros superiores; pero de una manera general se puede decir en cuanto a los software básicos, en un DTP debe existir un procesador de texto para la captura y corrección del mismo;* **un** *ensamblador o armador de páginas que permita unir y distribuir textos y elementos tipográficos*  **así** *como importar fotografías, viñetas y logos, también se requiere un programa de dibujo para la creación de logotipos, tipografía creativa y viñetas en base al sistema denominado curvas o wireframes: éste método facilita la manipulación de líneas y transformación de objetos y, dependiendo del programa, ofrece una gran variedad de efectos especiales como perspectivas, blends (pregnancias) y extrudes (perspectivas* 

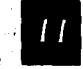

se të kale i <del>ka</del>

*breve introducción al diseño editorial • • • • • • • • •* **• • ••• • • • • • • •** 

 $\Box$ 

**emulando la tercera dimensión). Por último, dentro del DTP básico, podemos incluir un retocador de fotografías o imáge**nes que funcione con el método BITMAP (mapeado de bits). **Este método a diferencia del de curvas, trabaja por medio de pequeños puntos llamados pixeles que, dependiendo de la saturación, color o tono y distancia entre ellos, forman las imágenes parecidas alas selecciono de color de unafotografla impresa por el método offset.** 

**En cuanto a los micro-procesadores, existen dos importantes vertientes o plata formas en México: Macintosh y los sistemas PC. El primero, se puede decir, está hecho casi todo en base a las necesidades de un diseñador gráfico. Ofrece varios modelos que constan de diferente potencia y capacidad cada uno; recientemente lanzó al mercado una línea de computadores que tienen compatibilidad con los sistemas PC; su tecnología no tiene conflicto con ningún sistema de salida incluyendo el postscript. El problema del Macintosh estriba en que su costo es relativamente elevado en sus programas y procesadores debido a que no son manufacturados en México teniendo que ser importados. Otra litnitante es que por la mercadotecnia que manejan las compañías que producen los programas de diseño, éstos adolecen de ciertas limitantes en la edición de archivos en un programa que fué generadó en un programa de diferente marca; las mejoras de los programas es muy lenta y ofrecen poco desarrollo en el uso de efectos especiales y amigabilidad entre una versión y otra. El segundo sistema, PC, es más económico, aunque su tecnología para el diseño se encuentra todavía en desarrollo. No se duda que dentro'de poco pueda estar a la par con** 

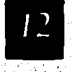

**Macintosh bajo un potente ambierztador gráfico llamado Windows. Otro punto a su favor es que gracias a su tecnologia escalable, la cual consiste en que, sin necesidad de comprar modelos más modernos y potentes, uno puede simplemente cambiar una tarjeta o chip y elevar la eficacia del computador.** 

**En cuanto a los sistemas de salida de datos, es difícil establecer un sistema óptimo porque éste, va de acuerdo a los requerimientos y presupuesto de la empresa o despacho en que trabaje el diseñador. Si se quiere calidad, el costo de la tecnología en la actualidad aún es elevado. El mas económico viene siendo el método lasser; el mínimo aceptable de calidad en impresión de originales por éste medio es de 600 DPI (600 puntos por pulgada). Existen impresoras con mayor resolución pero su costo va en relación de ello. El otro sistema más utilizado son las fumadoras postscript; éstas tienen la capacidad de procesar las imágenes y darles salida en negativos, ya sea en línea, medio tono y separación de color. Lo cierto es que las filmadoras es el medio perfecto para la salida de datos de un ordenador, pues se evitan los problemáticos pasos del original mecánico, el fotografiado y formación de negativos en el fotolito. Hoy en día existen agencias que dan este servicio y haciendo análisis comparativos en cuanto a costos y tiempo, el diseñador obtiene un ahorro del 30 al 50%.** 

**Por último, el scanner es indispensable para la**  digitalización de imágenes y su manipulación en el ordena**dor, pero también existen compañías especializadas para ello.** 

*breve introducción al diseño editorial • • • •* **• • • • • • • • • • • • • • • • •** 

> *Esto es a grandes rasgos lo que podría denominarse* **un**  *escritorio de trabajo básico para publicidad o DTP; sin írnbargo, este empieza a ser un poco obsoleto y la tendenrá en la actualidad son los llamados "Sistemas multimedia". En ellos se combinan el DTP con el video, cine, fotografía, animación, edición de sonido, voz y música. Todo lo que concierne a los medios de comunicación puede ser editado, manipulado y ejecutado por medio de éstos sistemas multimedia.*

> *Como dato adicional, cabe decir que estos últimos sistemas comienzan a ser desplazados por la tecnología de vanguardia de la realidad virtual, telerrobótica y telepresencia que puedan desembocar, en un futuro, con el final del uso'del libro como medio de conocimiento, información y esparcimiento.*

> *A continuación se presenta un listado de productos existentes en el mercado para el diodo gráfico':*

> Scanners de plataforma: *La mayoría de los scanners de plataforma utilizan un chip fotosensible llamado dispositivo de acoplamiento por carga para medir la luz roja, verde y* **azul**  *reflejante.*

reflejada en la impresión fotográfica u otra ilustración<br> *de la independence de desplazamiento: Estos scanners de escritorio usan un acoplamiento por carga para medir los valores<br>
de la luz roja, verde y azul transmitidos* Scanners de desplazamiento: Estos scanners de escri*torio usan un acoplamiento por carga para medir los valores de la luz roja, verde y azul transmitidos a través de una transparencia.* 

Follero "Cómo se puede usur el Maciarosh

*breve introducción al diseño editorial • • • • • • • • • • • • • • • • • • • • •* 

> **Scanners de tambor:** *Estos grandes scanners de alta*  calidad pueden medir valores RGB reflejados de una fotogra*fía impresa o a través de una transparencia. Cualquiera de estos dos tipos de originales se monta en un tambor giratorio transparente para digitalización con un láser y un fotomultiplicador.*

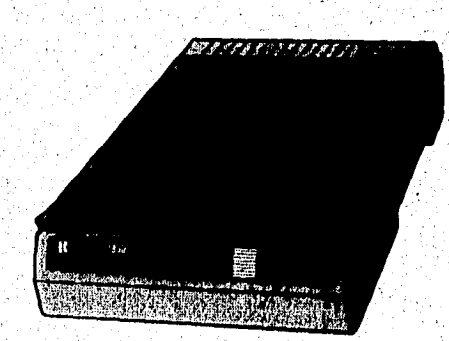

**Scanners de formatos múltiples:** *Estos scanners de escritorio pueden digitalizar tanto transparencias como ilustraciones reflejantes.* 

**Tarjetas de captura de video:** *Estas tarjetas NuBus\* se instalan dentro del computador para permitir la conexión con una fuente de video, como* **una** *reproductora de video. La tarjeta convierte una señal análoga de video en información digital.* 

**Cámaras para imágenes fijas de video y cámaras digitales:** *Estas cámaras registran las imágenes en discos ' floppy o en discos duros. Las cámaras de video registran imágenes análogas que deben convertirse en información* 

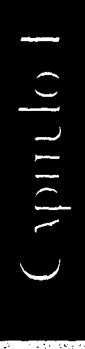

COMILIO

*digital y las cámaras digitales registran las imágenes directamente como información digital.* 

**• • • • • • • • • • • • • • • • • • • • •** 

**Edición y creación de Imágenes:** *Este tipo de software permite crear una imagen nueva o manipular una imagen digitalizada en la pantalla. Estos programas describen las imágenes como una rejilla de puntos. Esto hace que se pueda retocar o "pintar" cada uno, una'sección de la imagen o la imagen entera. Estos programas son capaces de producir también separaciones de cuatro colores: Adobe photoshop, Aldus digital darkroom, Avalon plwtomac,. BarneyscanXP, Electronic arts studio/32, Fractal colorstudio, Supermac pixelpaint professional y Time arts oasis.* 

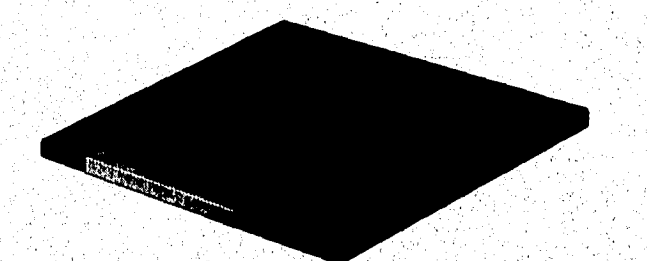

Programas para dibujo: Los programas para dibujo *describen las imágenes en términos de formas matemáticas. La manipulación de imágenes se realiza moviendo los puntos en la forma, Estos programas son para producir ilustraciones* 

*breve introducción al diseño editorial* 

Capitalo

*de gráficos lineales: Adobe ilustrator, Aldus free-hand y Deneba canvas.* 

**111 • • • • • • • • • • • • e • • • • • • •** 

**Diseño de páginas:** *Permiten combinar en una página,*  texto, imágenes digitalizadas e ilustraciones de gráficos *lineales: Aldus page maker, Frame technology frame maker, Manhattan grafhics design studio y ready, set, gol, Multi ad services multi ad creator, Quark x press y Venturapublisher.* 

**Manejo de diseños:** *Este tipo de software para el diseño, ensamblaje y manejo de publicaciones reúne, mide, ensambla y Controla todos los elementos de una publicación, desde el momento de su asignación hasta el montaje final: Managing editor ad director y page directos y ODMS.* 

### **Impresoras láser blanco y negro.**

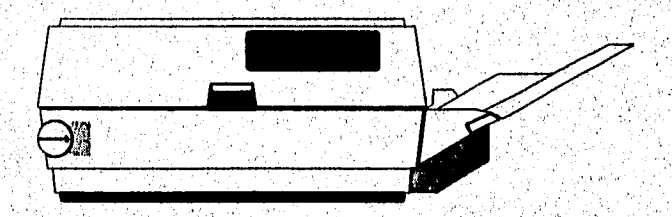

**Impresoras de transfezencia térmica de cera (a colores):** *Estas impresoras producen imágenes con* **una**  *resolución baja mediante la transferencia de ceras coloreadas de un rollo a un tipo de:papel especial.* 

# **breve introducción al diseño editorial • • • • • • • • • • • • • • • • • •**

**Impresoras de sublimación colorantes:** *Producen imágenes con resolución de 200 dpi mediante la transferencia*  de colorantes de una cinta de papel especial o medios trans*parentes.* 

• • •

**Inyección de tinta:** *Impresoras que producen imágenes a colores rociando papel ordinario con tinta de cartucho. La resolución y calidad varían de burdas hasta finas según la impresora usada.* 

**Registradoras fotográficas:** *Estas máquinas producen imágenes con una resolución entre mediana y alta en películas de 35 mm, 4 por 5 pulgadas o 8 por 10 pulgadas.* 

**Procesadores de imágenes de trama postscripb** *Convierten archivos postscript del computador en archivos de tramas y convierten archivos de tonos continuos CMYK en medios tonos.* 

**Compositores de alimentación continua:** *Producen separaciones de colores de buena calidad. Imprimen las imágenes en películas o en papel utilizando un rollo continuo. Para aumentar la precisión, algunos fijan la película o el papel en su sitio mediante el uso de vacío.* 

a.

*breve introducción*  **al diseño editorial<br>
••••••••••••••••••••••** 

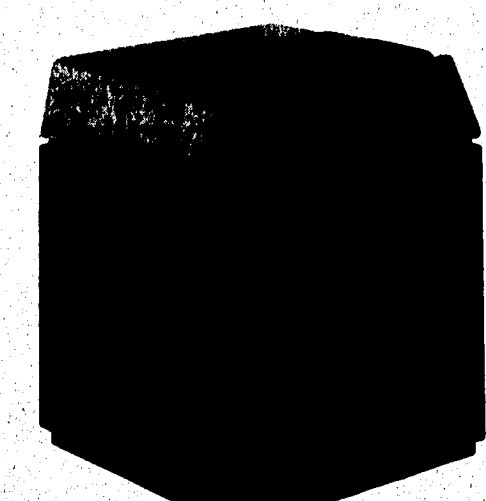

**Compositores de imágenes en hojas individuales:**  *Tienen mayor exactitud que los compositores de imágenes con alimentación continua porque sus mecanismos son más precisos ya que 1 hoja individual no tiende a estirarse.* 

Capitulo I

*breve introducción al diseño editorial • • • • • • • • • e • • • • • • • • • • •* 

# **1.1.1 Reflexiones sobre el medio de comunicación impreso:**

*El impreso tiene un carácter singular con respecto a otros medios de comunicación, que gracias a sus medios de producción permite obtener un gran volumen de ejemplares, aunado esto, a cierto poder persuasivo que puede tener como resultado de la conjunción de la palabra escrita con la imagen. El producto impreso es un excelente conductor de comunicación social. A diferencia de los medios masivos electrónicos de comunicación, el impreso tiene un contacto más personal con el receptor, ya que éste puede manipularlo, coleccionarlo, releerlo o simplemente guardarlo para una posterior consulta.* 

Cyputelo

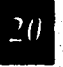

;1;

*breve introducción al diseño editorial • • • • • • • • • • • • • • • • • • • • •* 

### **Los efectos del medio de comunicación impresa**

*Wales Berelson y Bradshaw distinguen cinco categorías generales de efectos':* 

- **1. Instrumentales:** *son los efectos relacionados fundamentalmente con la utilización de la información impresa para resolver diversos problemas prácticos y personales del individuo.*
- **2. Estimación propia y prestigia** *Los artículos que alaban al grupo al cual pertenece el lector son ávidamente leidos por esta razón. Algunas veces la lectura produce una reducción en los sentimientos de culpa y de inferioridad, y en otras ocasiones invita a la identificación con aquellos que han alcanzado metas hacia las cuales el individuo está luchando.*
- **3. De refuerza** *Se busca apoyo a una posición que ya se ha asumido en algún tema.*
- **4. Experiencia estética enriquecida.**
- **5. Respiro:** *lo que se describe como 'fuga de preocupaciones", "matar el tiempo" y "reír un rato".*

2 Woles Beneson y Bandshow, "Lo que la lecrura hace a la gente", 1966.

*breve introducción al diseño editorial • • • • • • • •* **• • • • • • • • • • • • •** 

# **1.3 Instancias básicas para la efectividad del medio impreso:**

*Hoy e día, para que el diseño de una publicación o medio impreso pueda ser efectivo, debe armonizar cuatro aspectos básicos:* 

**a) funcional** 

**b) Nivel tecnológico** 

**c) Estético** 

**d) Económico.** 

*a) Funcional:* 

*A un medio impreso se le adjudica el caliicativo de f funcional, cuando cumple o cubre un objetivo y recibe una respuesta del receptor para con ese objetivo, ya sea éste informativo, instructivo o de esparcimiento, etc.-, debe de tener características físicas que lo puedan proteger de manera razonable del ambiente y del paso del tiempo, pensarse en el tipo de anaquel o exhibidor en que estará expuesto, etc. Su estructuración y diseño, debe estar de acuerdo a su contenido, tipo de medio, destinatario o receptor.* 

*breve introducción al diseño editorial*  **•••••••••••••••••••••** 

#### *b) Tecnológico:*

*La tecnología viene a dar respuesta a la creciente demanda*  de impresos, permitiendo una mayor velocidad de produc*ción en todos los procesos de elaboración que conlleva* **una**  *publicación impresa. Desde la creación y captura de imágenes en microprocesadores, pasando por un cálculo tipográfico automático y una libre manipulación de tipos, hasta la elaboración de originales mecánicos o negativos para su posterior transportación a las planchas de impresión* 

*El ekmento tecnológico es muy importante ya que acelera el proceso y reduce los costos de producción.* 

#### *c) Estético:*

.

*Una* **vez** *que cubre el plano funcional, un producto impre- . so puede contener elementos estéticos que lo hagan más atractivo, explotando los conceptos relativos a la compostción, color y forma. Es de subrayarse que el diseño jamás debe de interferir ni falsear la lectura a menos de que el contenido de ella de* **pauta a una** *expresión* **más** *libre, en otras palabras la forma sigue al'contenido.* 

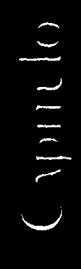

# *breve introducción al diseño editorial • • •* **• • • • • • • • • • • • • • • • • •**

### **d) Económico:**

**Sea cual fuese el tipo de publicación que se trate, el diseño**  siempre tendrá que cuidar el aspecto económico. El presu**puesto que se tenga para la producción de cualquier publicación va en relación directa a las calidades de papel, método de impresión y el tipo de diseño.** 

**Por último, y de manera de reflexión, "un libro es el producto de muchos elementos. Es el resultado de una combinación individual de un autor, un contenido, un editor, una oportunidad, un diseño, un precio, un formato, un editor o una casa editorial y la competencia de otros libros".** 

Caput lo 1

# aspectos determinantes para la creación de un libro

proceso editorial es el conjunto de niveles de producción que EXISTEN DARA LA REALIZACIÓN DE UN DRODUCTO IMPRESO. ADARCA DESDE QUE NACE la Idea O NECESIdad de Editar UN determinado impreso, pasando por la producción y evaluación del mismo y terminando en su distribución. No existe una receta mágica para definir a ciencia exacta los niveles del **PROCESO EdiTORIAL, PUES ESTOS PUEDEN VARIAR EN DASE A difERENTES FACTORES** COMO: El Tipo de Editor (Institucional o social, público o qubernamental, privado y comercial), el tipo de publicación (De diversión, entretenimien-TO, Educativo, TECNOlógico, publicitario, cultural, científico, ETC.) y El

público RECEPTOR (Clase social, Nivel socio-ECONÓMICO, Nivel Cultural,

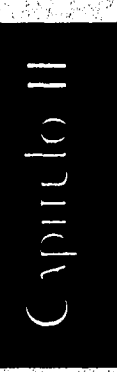

*aspectos determinantes para la creación de un libro*  **•••••••••••••••••i•** 

\* Figura 3

**RAN40 dE EdAd, SIXO, ETC). SIN EmbAngo, SE PUEdE CONCLUIR EN UN COMÚN** 

dENOMINAdOR de ACUERdO A las diferentes instancias que existen en el

**SIGUIENTE PROCESO EdiTORIAI:** 

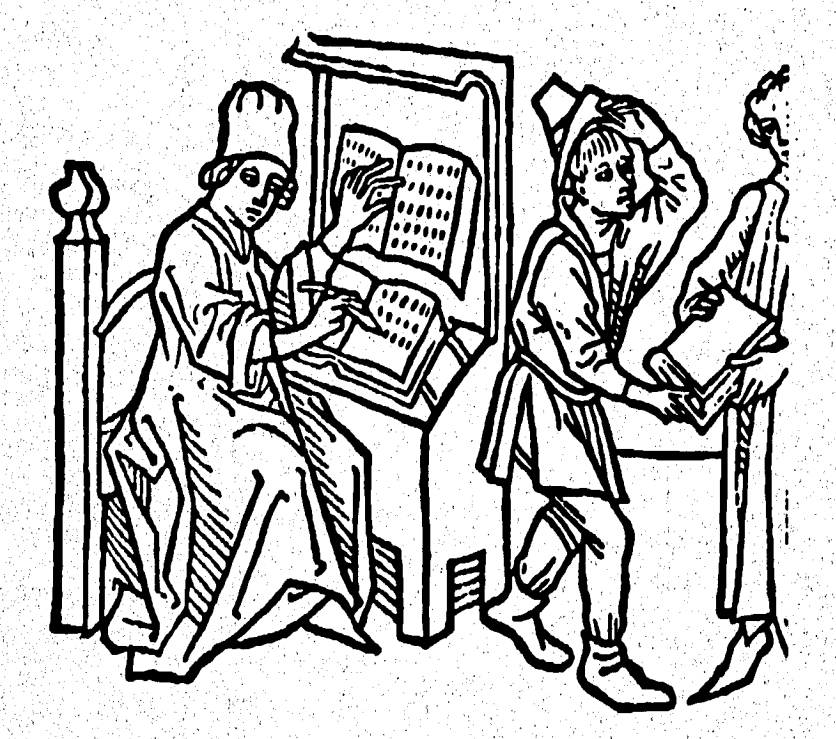

Capitulo I

MA 3: "LA producción y el conercio"<br>Aía Alemana de 1491.

**1. Editor:** *Es la persona, equipo de trabajo, empresa o institución de indistinta clase que tiene la necesidad y los recursos necesarios para publicar un producto impreso. Lauro Zabala en "El Dictamen Editorial" le atribuye al Editor las siguientes funcones<sup>3</sup>:* 

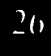

*aspectos determinantes para la creación de un libro • • • •* **• • • • • • • • • • • • • • •** 

- *a) Crear proyectos editoriales.*
- *b) Costear y posibilitar, el proceso editorial (o alkirnas de sus partes); de la creación de un proyecto editorial a la difusión y distribución del producto acabado.*
- *c) Seleccionar dictaminador o integrantes de la comisión dictaminaclora editorial.*
- *d) Establecer contrato editorial con el autor.*
- *e) Buscar y localizar manuscritos y otros materiales para ser publicados.*
- *fi Seleccionar manuscritos (aplicar criterios de calidad o económicos, o el balance entre ambos.*
- *g) Pulir manuscritos (estructura y extensión; corrección de estilo).*

LAURO ZAWAA, "El dictamen Editorial, un modelo para armar", 1994

*h) Elaborar materiales de estudio que acompañan con una edición critica:fijación del texto, glosarios, recopilación de trabajos de análisis académico, notas al pie, estudios de intertextualidad, problemas de traducción,* 

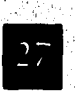

v.

*aspectos determinantes para la creación de un libro*  • • • **• • •••••••••••• • • •**`

> **bibliografía comentada y elaboración de otros materiales.**

- i) Decidir y marcar las características tipográ**ficas de un manuscrito (formato, tipo y tamaño de letra, interlineado, etc.).**
- **) Imprimir un manuscrito.**

**Es de agregarse que todas estas funciones pueden ser realizadas por otras personas o instancias técnicas de una editorial, pero a fin de cuentas, todas coordinadas por un editor.** 

> **2. Autor: Es la persona, empresa o institución de indistinta clase que crea una obra o elabora una idea con el fin de comunicarlo por medio de un impreso.**

- **3. Dirección de Edición: Nivel del proceso editorial desde el cual se establecen los lineamientos del control de calidad, la organización del contenido y las normas del estilo que deba seguir determinada publicación.**
- **4. Gerendade Producción: Articula y controla los diferentes procesos de la producción misma: desde la recepción de textos hasta el acabado del producto impreso.**

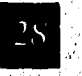

*aspectos determinantes para la creación de un libro • • • • • • • • • • • • •* **• • • • • •** 

> **5. Redacción, estilo y captura: Aqui se estructura la información controlando la ortografía, gramática y el estilo literario de acuerdo al tipo de publicación que se maneje. También se captura el texto por medio de sistemas electrónicos para su posterior manipulación y fácil corrección.**

- **6. Dirección de arte: Controla el proceso y a veces determina la técnica y tendencia del diseño y arte.**
- **7. Diseño: Se define las características físicas gráficas que deba contener una publicación.**
- **8. Formación: Con base en el diseño, se organizan los textos e imágenes y demás elementos que intervengan en la publicación para elaborar el original mecánico.**
- **9. Preprensa: En ésta etapa se fotografían los originales mecánicos, se hacen las selecciones de color, tnediostonos, etc. y la separación de los colores que van impresos, en diferentes juegos de negativos fotográficos.**
- **10.Impresión: Abarca desde la transportación de las imágenes de los negativos a las placas de impresión hasta la impresión misma de la publicación.**

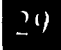

<u>, and and a state manifold a</u>

*aspectos determinantes para la creación de un, libro ••* .*• • • • • • • • • • •`• . • • •*: *•* 

<u> Existencial provincial provincial provincial provincial provincial provincial provincial provincial provincia</u>

en 1999<br>Translation

(April 10 11

11. Acabado: Es el plecado, doblado, alzado, en*cuadernado, cuajado y refine del producto impreso.* 

**12. Distribudózu** *Se establecen los mecanismos y niveles adecuados de distribución para que el producto, ya terminado, tome contacto con el público receptor o consumidor del mismo.* 

*aspectos determinantes para la creación de un libro • • • • • • • • • • • • •* **• • • • • • • •** 

#### 2.2 Situación real:

*El primer problema que se le plantea al diseñador'es estudiar d'indagar acerca del origen de la necesidad del editor o cliente para elaborar un producto impreso. De este modo, se tendrá una idea mas precisa de lo que se va a crear. Para saber esto es necesario conocer el perfil del cliente. Por otro lado, es también obligado el conocimiento de las características y equipo con que cuenta la compañía que va a imprimir y, de este modo, tener la certeza de que el impresor tendrá la suficiente capacidad de producir la publicación.* 

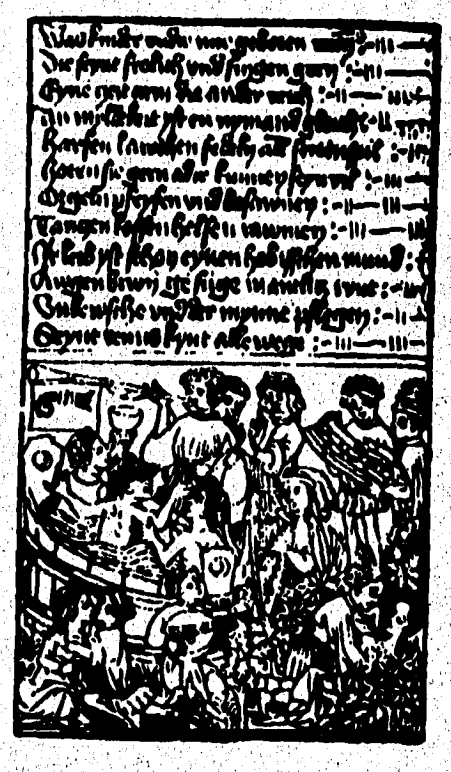

\* Figura 4

a shekara wa kutoka wa 1999 ya 1999.<br>Matukio

<sup>1</sup> Figura 4: El libro de los planeras.<br>mpreso en Basilea alrededor de 1460.

法被决决权 医手

2.2 Situación real

*aspectos determinantes para la creación de un libro • • • • • • • • • • •* **• • • • • • • • •** 

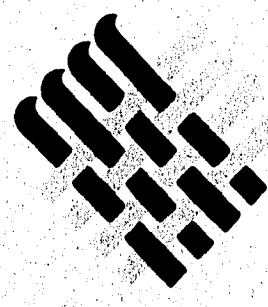

**INTERNATIONAL CONSORTIUM CONSORCIO INTERNACIONAL FOR ECONOMIC AND PARA EL DESARROLLO EDUCATIONAL DEVELOPMENT. EDUCATIVO Y ECONOMICO** 

### **El editor:**

2.2.1 El editor.

..1

**El Consorcio Internacional para el Desarrollo Educativo y Económico (CIDEE),** *ha sido creado por el Colegio Nacional de Educación Profesional Técnica (Conalep) de México y el Sistema de Colegios Comunitarios del Suroeste de los Estados Unidos de América. Su propósito consiste en otorgar apoyo a las actividades de cooperación interdisciplinaria entre ambos países, pero con perspectivas a ampliar el número de colegios y países que intervengan en la formación del* **CIDEE.** 

*Cabe agregar que la formación del* **CIDEE** *es plenamente impulsada ante la firma del Tratado de Libre Comercio América del Norte, entre México, Estados Unidos de América y Canadá. El mundo parece girar hacia un esquema de globalización en el cual, la interdependencia entre los países va a ser mayor. La vecindad de México con Estados unidos, acentúa esa interdependencia, lo cual nos impone analizar conjuntamente las acciones, perspectivas y consecuencias que deriven de ésta relación.* 

3

*aspectos determinantes para la creación de un.libro •••••••••••••••••••••* 

*"Mediante la creación del* **CIDEE,** *el Conalep y los Colegios comunitarios, se han propuesto revitalizar la cooperación internacional, ya que la conciben como vehículo para posibilitar el establecimiento de vínculos de colaboración a partir de un esquema más equitativo e igualitario".* 

*Tiene corno principios: "Ofrecer un mayor impulso alas actividades de cooperación entre las instituciones miembros, para el mejoramiento de sus sistemas educativos y de sus programas de formación de recursos humanos y/o capacitación en todós los niveles"5. "Se promueven el intercambio de experiencias, proyectos y metodologías educativas y en consecuencia la capacidad productiva de los dos países a fin de lograr una adecuada participación en la promoción del desarrollo educativo, económico y el bienestar internacional*"<sup>6</sup>.

### *Los objetivos del CIDEE son los siguientes':*

o ē.

**F** ó.

o Z

Ñ.

1 <sup>t</sup>.

- *I. Promover el acceso justo y equitativo de las instituciones miembros a los programas de cooperación internacional existentes y aquellos otros que se establezcan en el futuro, cuya finalidad sea la de contribuir al cumplimiento de sus objetivos y programas educativos.*
- *2. Incrementar el desarrollo ' de proyectos de cooperación internacional en materia educativa y de, capacitación.*

 $\label{eq:reduced} \begin{split} \mathbb{E}_{\mathbf{V}}\otimes\mathbb{E}(\mathbf{V}_0,\mathbf{V}_0,\mathbf{V}_0,\mathbf{V}_0,\mathbf{V}_0,\mathbf{V}_0,\mathbf{V}_0,\mathbf{V}_0) \end{split}$ 

*aspectos determinantes para la creación de un libro e • • • • • • • • • • • • • • •* **• • • •** 

- 3 Fomentar el crecimiento económico, así como el desarrollo y ejecución de convenios de cooperación en otras naciones en áreas educativas y de capacitación técnica.
- 4. Promover y facilitar la ejecución de proyectos de cooperación interinstitucional en actividades relacionadas con el desarrollo internacional,
- 5. Servir de foro a las instituciones miembros para que éstas intercambien y difundan infor-'nación sobre políticas, acciones y utilización de la educación internacional.
- 6. Apoyo en la adquisición de recursos financieros para la consecución y/o desarrollo de los objetivos enunciados,

#### **En la actualidad integran el CIDEE:**

Ji

El **colegio Nacional para la Educación Técnica (CONALEP) de México, el cual cuenta con 254 planteles en toda la República Mexicana y 30 Colegios Comunitarios en**  16 diferentes distritos de los estados de Arizona, California, **Nuevo México y Texas.** 

1.

*aspectos determinantes para la creación de un libro*  **• • • • • • • • • • • • • • • • • • •** 

I colored

### *El CIDEE ofrece los siguientes servicioss:*

- *I. Intercambio o difusión de documentación e información.*
- *2, Intercambio de especialistas.*
- *3. Cursos de adiestramiento y capacitación.*
- *4, Becas,*

para el desarrollo educativo y económico. 1993-1994

ERNACIONAL

į **GARCIO** 

- *5, Reuniones de contrapartes.*
- *6, Suministro de materiales y equipos.*
- *7, Asesoría técnica,*
- *8. Organización de seminarios, talleres, encuentros y conferencias.*
- *9, Formación de recursos humanos.*
- *10. Proyectos conjuntos.*
- *11. Desarrollo de estudios.*
- *12, Cualquier otra modalidad que se convenga.*

ation and the Countries Really:
*aspectos determinantes para la creación de un libro*  **••••••••••••••••••••** •

### *En las áreas en que se ha especializado el CIDEE son9:*

*Administración, Agropecuaria, Alimentos, Artes, Biología, Ciencias Sociales, Deportes, Idiomas, Industrial (aire*  acondicionado, electrónica, artes gráficas, arquitectura, au*tomotriz, laboratorios químicos, procesos de información y procesos de manufactura), Matemáticas, Orientación Educativa y Salud, entre otros,* 

*El Consorcio Internacional para el Desarrollo Educativo y Económico, está constituido como una Corporación no lucrativa de beneficio público.* 

Consoncio internacional para el desantollo educativo y económico. 1993-1994

*aspectos determinantes para la creación de un libro •••• •••••••••••••• •* **•••** 

# **Grupo krolisa**

La compañía impresora:

*La compañía impresora que produjo el libro del CIDEE se llama Grupo Krolisa, S,A. de C.V ,, es una empresa, dedicada a las artes gráficas desde su surgimiento en 1971, A veintidós años de haber sido fundada, ha adquirido la experiencia necesaria en servicios de comunicación impresa y actualmente ha diversificado cada proceso litográfico en tres com*pañías: Signo Imagen, S.A. de C. V., Kromo Litho, S.A. de *C.V. y AG\* Gráfico, S A, de C,V ,* 

> *Estas compañías ofrecen los siguientes servicios:*

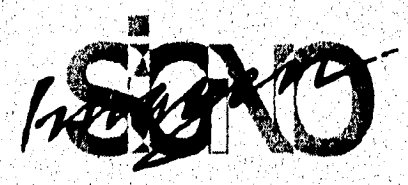

*Signo Imagen, S.A. de C.V.* 

*- Servicio integral de diseño gráfico por computadora.* 

- *Fotografía publicitaria.*
- *Ilustración.*

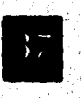

*aspectos determinantes para la creación de un libro • • •* **II • 41 • • • • • II • • • • •** 

*- Desarrollo de imagen corporativa.* 

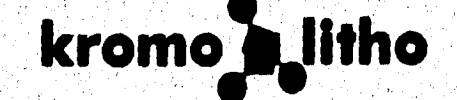

- *Kromo Litho* 
	- *Selección de color.*
	- *Formación de negativos.*
	- *Servicios generales de preprensa.*
	- *Gigantografia.*
	- *Impresión offset multicolor.*
	- *-Coordinación integral de campañas de comunicación.*
	- *Desarrollo editorial. .*

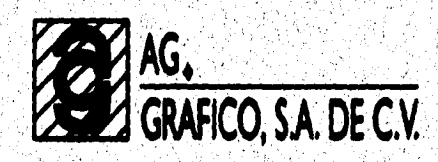

- *AG, Gráfico* 
	- *Acabados litográficos,*
	- *- Impresión de papelería y fornias para negocios. ,*

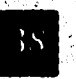

The set of the Constant of the Constant of the Constant of the Second Second Second Second Second Second Second

*aspectos determinantes para la creación de un libro • • • • • • • • ".* **•**' **• • • • • • II •. •. . •** 

> **En cuanto al equipo y maquinaria con que cuenta el grupo Krolisa,** *se encuentra:*

### *• Diseño y* **Tipografía:**

*Tres estaciones para formación y diseño por computador PC o compatible con sistemas IBM.* 

*- Una impresora de sistema lasser equipada con tarjeta lasser master con capacidad de salida de 800 DPI (puntos por pulgada) y con 300 fluentes tipográficas disponibles.* 

*- Impresora HP Paint Jet* **XL** *de color (se utiliza especialmente para presentaciones de bocetos).* 

*- Programas de diseño y formación: Xerox Ventura Publisher, Aldus Page Maker, Corel Draw y Painter.* 

*- Scanner de mano para imágenes de 12 x 15 cm. en blanco y negro y/o escalas de grises.* 

*aspectos determinantes para la creación de un libro*  **• • • • • • • • • • • • • • • • • • • •** 

### *Fotomecánica:*

*Cámara Holux con equipo* para *proyección* **y**  *pantalla formato máximo de 140 x 112 cm.* 

*- Procsy Cam Dupont formato vertical.* 

### *Impresión:*

- *Insoladora Warner Sacc Apparateban,*
- *Máquina Roland Parva.*
- *Máquina Solna 225.*
- *Máquina Solna 425.*
- *Máquina Solna* **425** *Plus.*
- *Máquina Heidelberg GTO.*
- *Prensa Riuby 2,800 de 2 colores,*

### *Acabado:*

- *Guillotina Como.*
- *Guillotina Atlas.*
- *2 perforadoras,*

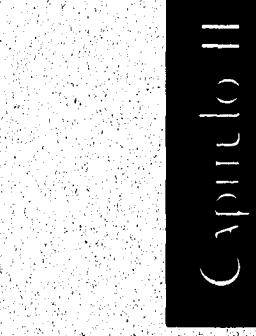

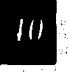

*aspectos determinantes para la creación de un libro • • • • • • • • • • • • • • • . • • •* **• •** 

- *2 plegadoras.*
- **4** *engargoladoras.*
- *Coseciora Bostitch.*
- *Dobladora de 3 estaciones,*
- *Dobladora de 1 estación.*
- *Larninadora GBC.*
- *Tren de encuadernado Rosback 202, para Alce, engrapado y guillotina trilateral.*

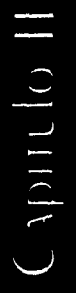

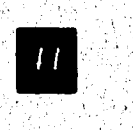

งเจนต์เลงเอย

*aspectos determinantes para la creación de un libro*  **• • • • •\_ • • • • • • • • • • • • • 41 •** 

### **Situación ideal:**

2.3 Siruacion ideal:

*Llamaremos situación ideal a aquella idea o requerimiento del cliente para elaborar un producto impreso,* 

### **2.3.1 Requerimiento:**

*En este caso, el* **CIDEE,** *propone la creación 'de un documento con el objetivo de servir como una guía de consulta para cualquier institución que se encuentre interesada en las actividades que labora y los servicios que ofrece el*  **CIDEE,** *así como los medios y propósitos que se tengan para la comunidad educativa internacional comprometida con la cooperación Internacional para el Desarrollo.* 

### **2.3.2 Imagen:**

*Este documento debe tener la característica de ser un libro de consulta pero con la cualidad, proponen, de ser diferente al común denominador de los libros de consulta para no parecer tedioso y poco atractivo. Que contenga un diseño moderno y alusivo al Tratado de Libre Comercio.* 

### **2.3.3 Características físicas:**

*El libro deberá ser fácil de manipular 'y llevar consigo a cualquier lado, además de un sencillo archivaje.* 

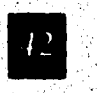

• • • • • • \* • • *aspectos determinantes para la creación de un libro* • *• • • • • • • • • •* 

Capitulo II

### **2.3.4 Contenido:**

r-

*El producto debe ser bilingüe (Ingles-Español), por ser estas las lenguas involucradas en el TLC. La redacción de los textos correrá por cuenta propia del cliente o editor,* 

### **2.3.5 Público:**

*El sector al que será dirigido el libro es el educativo: a) Mandos superiores de instituciones de enseñanza técnica, b) Cuadros o áreas de investigación educativa y tecnológica, c) Departamentos de instituciones encargadas de elaborar nuevos métodos de enseñanza y, d) cooperación tecnolÓgica.* 

*La clase económica a la que pertenece el receptor indivi;• dual es la media, media alta y alta. El rango de edad comprende de los 22 años en adelante sin distinción de sexo. El nivel educativo es técnico profesional, profesional y posgraduados con un alto nivel cultural.* 

*aspectos determinantes para la creación de un libro*  **•••••••••••••••••••••** 

Capitulo II

### **Proyecto:**

 $2.4$  Proyecto:

*Para definir esta parte de la investigación, se tomarán en cuenta los datos antes mencionados que proporcionarán los cauces a seguir para el diseño del libro en los siguientes aspectos:* 

### **2.4.1 Tipo de medio:**

*Este inciso define las partes subsecuentes del proyecto, ya que el diseñar algo siempre va en función del tipo de medio. En éste caso, un libro.* 

*El libro tiene como características físicas, una cubierta resistente que funcione como contenedor de las páginas en su interior.* 

Su interior contiene por lo general un prólogo o introduc*ción, un índicey el contenido del tema'al que se refiere el libro.,* 

### **2.4.2 Diseño de portada:**

*La portada es la primera llamada de atención de una publicación. Con ella podemos atraer o desinteresar a un posible lector. Es el punto de encuentro entre la institución Y los posibles receptores del libro.* 

*Contendrá el nombre de la institución en inglés (Intenzational consortium for economic and educational* 

*aspectos determinantes para la creación de un libro • • • • • • e • • • \* • • • • •* **• • • • •** 

> *davelopment) y en español (Consorcio internacional para el desarrollo educativo y económico),*

> *El diseño de la portada deberá contener los conceptos a los que alude el consorcio;* **TLC,** *integración, construcción, educación y formación.*

### **2.4.3 Diagramación:**

*La diagramación no será rígida, permitiendo distribuir los elementos lo más ordenada y eficientemente posible para contener los elementos tipográficos e imágenes* 

**2.4.4 Diseño o disposición de los elementos en interiores:** 

*Dada la condición bilingüistica que guarda el libro, proponen que éste, én su manera extendida, se visualizen* **al**  *mismo tiempo los textos en las dos lenguas; podrá ser en una misma página o en páginas encontradas, es decir, la página del lado izquierdo contiene el texto en inglés y la página derecha el texto en español. El texto en inglés tendrá cierta prioridad visual sobre el texto en español.* 

*Se hará una reglamentación básica para poder disponer de los elementos visuales, tipográficos 'e imágenes en forma, óptima.* 

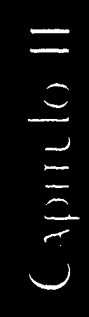

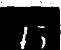

### **2,4.5 Imágenes:**

*Estas serán propórcionadas por el* **CIDEE** *a través de las diversas instituciones que lo constituyen, Se les propondrá que sean tomas profesionales para que contengan una buena calidad,* 

### **2.4.6 Tipografía y elementos tipográficos:**

*La tipografía del cuerpo del texto tendrá que ser lo sufí cientemente legible para agilizar la lectura, facilitar la comprensión e impedir el cansancio a lo largo del libro, Sus--*' *elementos tipográficos tendrán un toque distiniivo para darle personalidad y toque distintivo.* 

### **2.4.7 Producción:**

*Sin lugar a dudas, la etapa más complicada del proceso para la elaboración de un impreso es la producción del mismo. Habrá que cuidar los aspectos que tengan que ver con la técnica y/o tecnología para la realización de este libro.* 

*El grupo Krolisa efectuará el disego, formación impresión y acabado del libro.* 

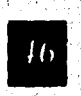

*aspectos determinantes para la creación de un libro • • • • • e • • • • • • • • • • • • • • •* 

### **2.4,8 Dummy o boceto:**

*Como parte final de éste capítulo y de una consecución de los datos arrojados por la "situación real" y "situación ideal", el proyecto mismo debe de materializarse en una propuesta gráfica tangible lo más cercanamente posible a la realidad llamada dummy o boceto terminado para que, con ello, el cliente o editor obtenga una idea exacta de como sería, el producto manufacturado.* 

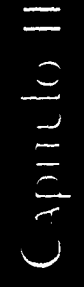

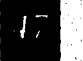

 $\begin{array}{c|c|c|c|c|c} \hline \text{and} & \text{if} & \text{if} & \text$ 

# **3.1 PROCESO de producción**

**1 PROCESO dE pnoduccióN OCURRE dESdE El MOMENTO EN QUE El dUMMy bOCETO TERMINAJO hA sido REAlIZAdO, ANAliZAdO, modificado y pon (JITIMO AUTORIZAd0. DESdE ESTE INSTANTE SE INICIA UN complIcAdo PROCESO dE pnoduccióN QUE PERMITIRÁ MATERIALIZAR y NACER REAlklAd UNA publicAcióN. A CONTINUACIÓN SE ENUMERAN LAS dIFERENTES ETAPAS QUE ENq ohm UN PROCESO**  de producción:

- **3.1.1** *Plan de trabajo.*
- **3.1.2** *Redacción, corrección de estilo y captura.*
- **3.1.3** *Diseño:* 
	- **3.1.3.1** *selección de Papel y Formato del impreso.*
	- 3.1.3.2 Portada.
	- 3.1.3.3 Diagramación y Caja Tipográfica.

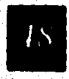

# *diseño del libro de consulta del CIDEE ••*: *•••••••••••••••••••*

**3.1.3.4** *Interiores: Imágenes, Tipografia y Ele mentos Tipográficos,* 

- **3.1.3.5** *Formación,*
- **3.1.3.6** *Maqueta de la Publicación (Ira. reví sión y Corrección).*
- **3.1.3.7** *Presupuesto.*
- **3.1.3.8** *Originales Mecánicos (2da, Revisión).*
- **3.1.3.9** *Revisión Final y Aprobación.*

### **3.1.4** *Preprensa:*

- **3.1.4.1** *Formación de negativos.*
- **3.1.4.2** *Pruebas de Impresión,*
- **3.1.5** *Impresión:* 
	- **3.1.5.1** *Transporte.*
	- **3.1.5.2** *Impresión.*
- **3.1.6** *Acabado,*
- **3.1.7** *Distribución,*

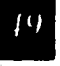

C ypincles III

*diseño del libro de consulta del CIDEE • • • • • • • • • • • • • • • • • • • • •* 

### **3.1.1 Plan de trabajo:**

*Para un mayor profesionalismo en la producción edito*rial, es necesario una cuidadosa planeación en los tiempos e *instancias productivas que permiten darle al editor o cliente, la certeza del momento en que será entregado su producto.* 

*A continuación se muestra el cuadro del plan de trabajo que se utilizó para el libro del* **CIDEE.** 

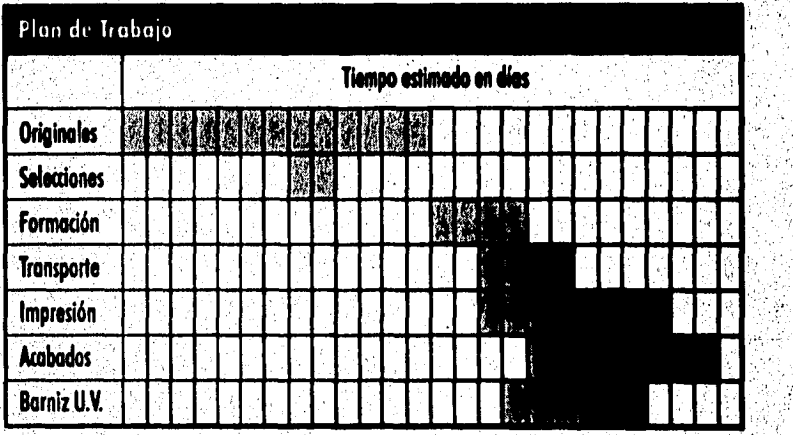

### **3.1.2 Itedacción, corrección de estilo y ca**<sup>j</sup>

*La redacción, línea editorial y traducción de todos los*  textos que integran el libro del **Consorcio Internacional para el Desarrollo Educativo y Económico** *se llevaron* **a**  *cabo en la misma institución bajo la supervisión del* **Colegio Nacional de Educación Profesional Técnica (CONALEP).** *Es de mencionarse que ellos capturaron* **y**  *corrigieron sus textos a través de ordenadores y bajo el programa "Works".* 

Capitulo III

*diseño del libro de consulta del CIDES*  **.....•••••••••••••** 

**Al momento de autorizarse el boceto terminado del libro,**  *el* **CONALEP entregó los disquetes que contenían la información mencionada a la compañía impresora Krolisa.** 

**3.13 Diseño.** 

Figure 5: Tamasos de formaros que pueden salin de un plieço de papel

### 3.1.3.1 Selección del papel y Formato del impreso.

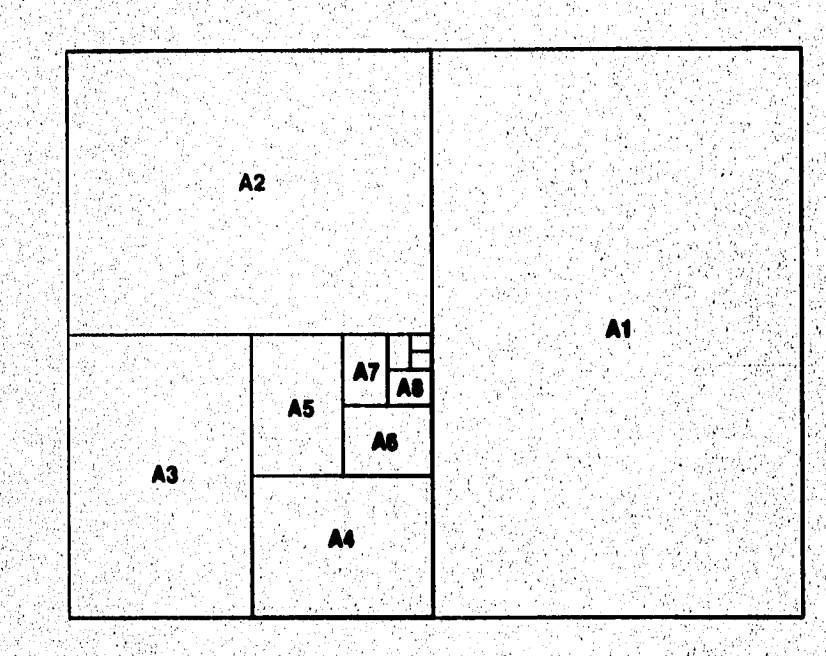

**TaMaao del pliego:** 

\* Figure 5

Cypricle III

**Las fábricas de papel ponen al mercado** *medidas de pliegos standard. De acuerdo a estas medidas se debe de escoger el tamaño de papel que más se adecúe al formato del impreso o bien, a la inversa, el formato de un impreso se adapte a las medidas de un pliego. Otro punto a tomar en cuenta es el tamaño y área de papel que es capaz de imprimir la prensa a* 

# diseño del libro de consulta del CIDEE

*utilizar. Para la impresión de éste libro, el tamaño de la hoja utilizada fue de 70 x 95 cm. que, para poder ser impresa en una "Solna 225" se cortó al tamaño de 64 x 46 cm. que es el máximo de papel que acepta esta máquiria. Colijo acotación final la máquina "Solna 225" alcanza a imprimir 4 cartas con un área de impresión máxima de 63.5 x 44.5 cm. y un mínimo de papel de 21 x 25 cm.* 

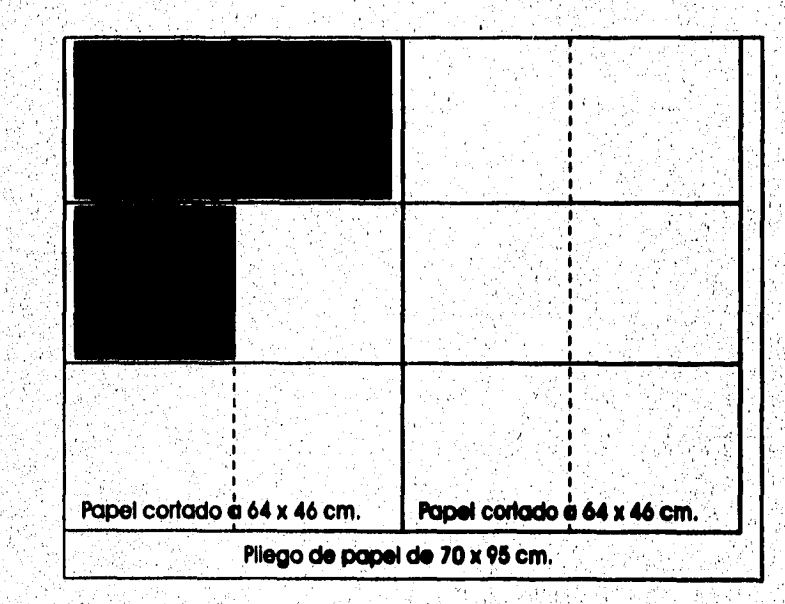

\* Figura 6

### Selección del papel:

*El papel elegido para la portada es el Multiart Gloss brillante de 250 gr. Para los interiores se utilizó el Couche Mate doble cara de 100 gr. Por último en la primera hoja a manera de presentación se requirió el albanene de 100* **gr.** 

Capitulo III

\* Figura 6: Cuidro que intestra la forma en que se corró el papel<br>y como se hicienon los pliegos o signaturas:

*diseño del libro de consulta del CIDEE*  **• • • • • • • • • • • • • • • •(• • •** 

### **Formato del Impreso:**

*Por formato del impreso se entiende a las medidas bidimencionales que tiene una publiación,expresadas en dos formas: 1) Formato extendido (Es el que dá como resultado al abrir el libro, es decir, la página izquierda y derecha expuestas al mismo tiempo.* **2)** *Formato acabado (Son las medidas bidimensionales del libro cuando está encuadernado.* 

*Para dar un acabado personalizado al impreso se escogió un tamaño que lo distinguiera de los demás libros que pudiesen estar en un librero, así como de acentuar lafacilidad para guardarlo y manipularlo, pudiendo llevarlo a cualquier parte, ya sea en la mano, bolsa o portafolio.* 

*Para establecer un formato deben de considerarse tres aspectos a seguir:1) Facilidad de manejo. 2)adaptabilidad del contenido al formato.* **3)** *Tomar en cuenta las limitaciones mecánicas de los tamaños de las prensas de impresión.* 

*El formato extendido es de: 43 cm. por* **2Ó** *cm. de alto, y el formato acabado de: 21.5 cm. de ancho por 20.0 cm. de alto. En la fugura 6 se muestra la manera en que se llegó a`la medida del formato antes mencionado.* 

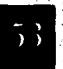

*diseño del libro de consulta del CIDEE*  **•••••••••••••••••••••** 

### **3.1,3.2 Portada:**

*Tomando en cuenta los conceptos señalados en el punto*   $\overline{c}$ .2 con respecto a la portada (TLC, integración, construc*ción, educación y formación), el diseño de esta, surge al tratar de combinar el logotipo institucional del* **CIDEE** *(ya existente antes de la elaboración de este proyecto) con un mapa de los paises involucrados en la firma del tratado de libre comercio. El efecto pretendido para aprovechar la forma del logo* **y**  *provocar una textura visual como de tejido de palma o entrelazamiento de barras que dan forma al hemisferio norte del continente americano. La técnica empleada para elaborar esta ilustración fue el aerógrafo a base de tintas y acuarelas. En la parte superior de la portada se encuentra el título del libro que lo forman el nombre del consorcio en su tipografía y disposición institucional en los idiomas inglés y espanol. En la parte inferior derecha se dispuso la implementación de los años que cubre la presente edición para una identificación másespecifica en caso de que hubiese posibles ediciones posteriores.* 

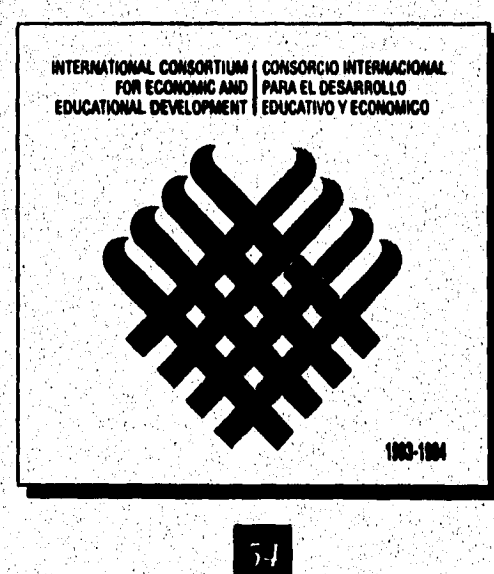

발표 (1998-)<br>기타

*diseño del libro de consulta del CIDEE • • • • • • • • • • • • • • • • • • • •* 

II opinion

### Contraportada:

**En la contraportada, por sugerencia del cliente, se implementó el logotipo iriaitucional y, separado por una pleca, se colocaron los nombres de los colegios que intervienen en la formación del CIDEE de acuerdo al Estado de la Unión Americana al que pertenecen y en el caso del CONALEP al país de origen: México.** 

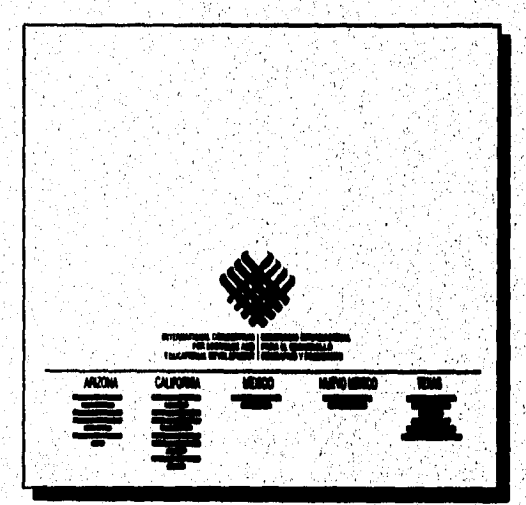

 $\overline{2}$ 

3. 보호의

*diseño del libro de consulta del CIDEE • • • • • • • • • • • • • •* **ID • • 411 •** <sup>~</sup>

### 3.2.2 Lomo:

**También a sugerencia del cliente, en el lomo se dispusie**ron los nombres completos del **CIDEE** en inglés y español.

**Como cota final, para definir el ancho que debe llevar el**  lomo de un libro, se hace una pila de papel con el número de **hojas que lleve el ejemplar (contando los forros) y así poder medir el grosor que forma la pila de hojas.** 

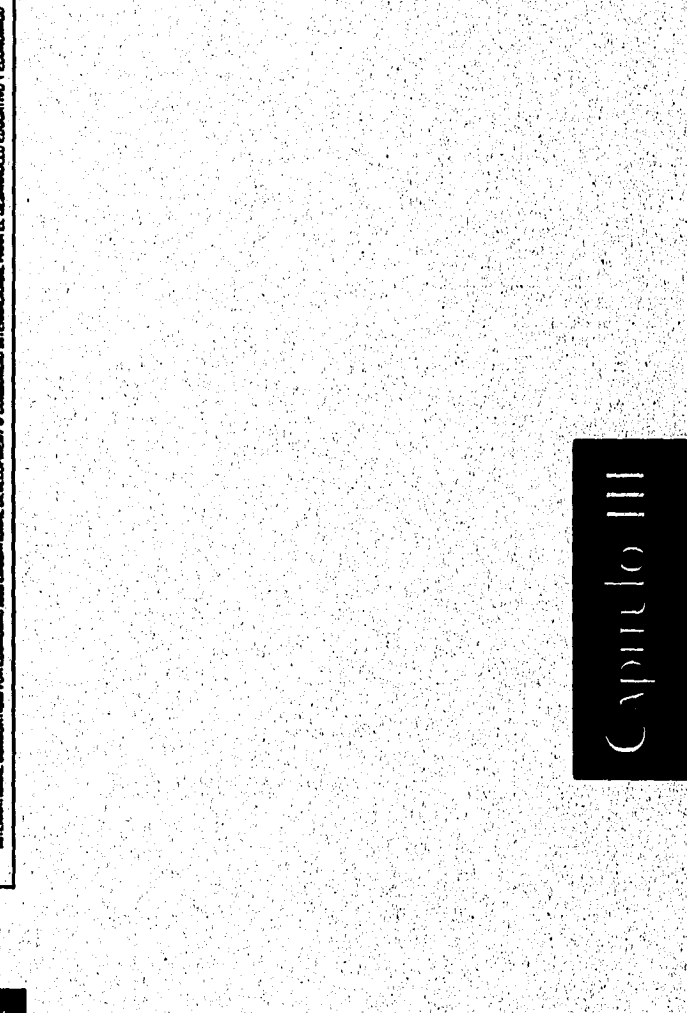

*diseño del libro de consulta del C1DEE • • • • • • • • • • • • • • • • • • • •* 

Cypitcle III

### 3.1.3.3 Diagramación y caja tipográfica:

**La diagramación, en diseño editorial, básicamente es un**  sistema estructural de líneas que servirán de apoyo a la **composición y arreglo de los elementos que conforman cualquier publicación. Dicha estructura puede ser en forma de retículas, módulos o simplemente la¿ líneas dimensionales blisicas de un plano (horizontal, vertical y diagonales).** 

La diagramación utilizada para éste trabajo fue la siguiente:

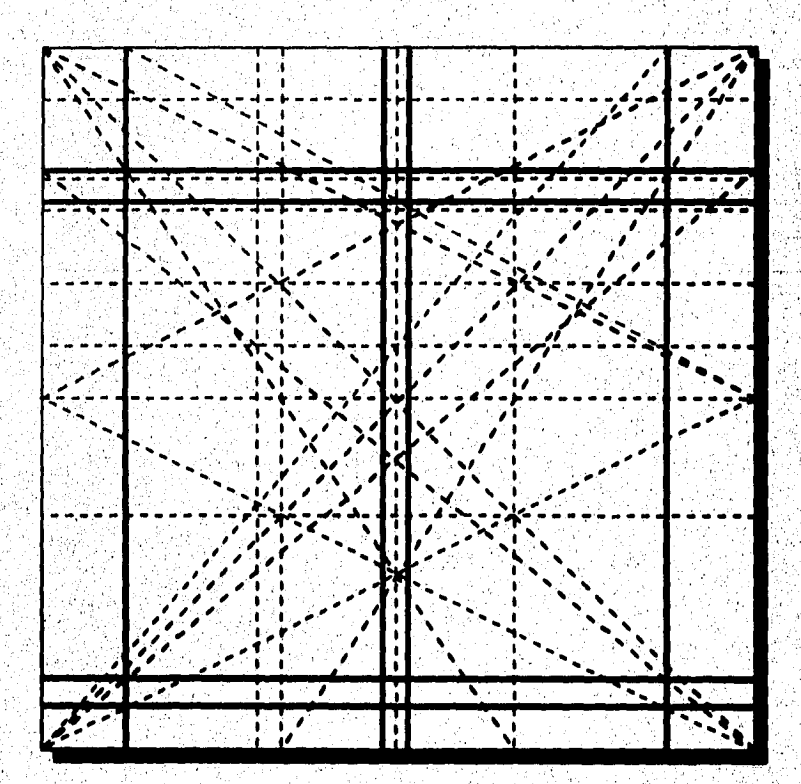

# *diseño del libro de consulta del CIDEE • • • • • • • • • e • • • • • • • • • • •*

**La caja tipográfica es la superficie que delimita el área de trabajo donde se colocará el cuerpo del texto y el margen exterior de una hoja, Este último servirá como marco o**  marialuisa que contendrá todos los elementos que van a **componer a una página y darle una mayor legibilidad a los textos.** 

Las medidas para la caja tipográfica para el libro del **CIDEE son las siguientes:** 

**Margen izquierdo: 6/6 picas** 

**Margen derecho: 4/6 picas** 

**Margen superior: 9/6 picas** 

**Margen inferior: 5/6 picas** 

**El ancho de la caja tipográfica es de 40 picas, dividida en dos columnas de semejante medida a 19 picas, con un medianil o intercolumnado de 2 picas.** 

**Es de mencionarse en este espacio que la pantalla al 10% utilizada en todas las hojas, parte por la mitad a** la **intercolumna.** 

Los interiores están impresos en 2 colores: PMS 446C y el **PMS 201C.** 

Capitulo III

*diseño del libro de consulta del CIDEE • • •* **• • • • • •** 

**3.1.3.4 Interiores: imágenes, tipografía y elementos tipográficos:** 

**• II, I/ • • • 41 • • • •** 

**Organización tra contenido.** *Todás las páginas contenidas dentro de los forros se les denominan "interiores". El interior contiene la información a que se refiere un libro o revista, dice acerca del autor, impresor, editor y/o edición, las personas que intervinieron en la publicación, así como cualquier dato que no pudo ser incluido en los forros.* 

*El libro del* **CIDEE** *está formado en'su interior por los siguientes contenidos: Hoja anexada de presentación, página que nombra los colegios que integran el Consorcio Internacional para el Desarrollo Educativo y Económico, página que nombra a los colaboradores y colofón, página que describe al comité ejecutivo del* **CIDEE,** *presentación y contenido: El*  **CIDEE** *y la educación internacional, características del consorcio, objetivos del* **CIDEE,** *renovación del comité ejecutivo, líneas de acción para el periodo 1993-1994, oferta de servicios de asistencia técnica, requisitos para la presentación de proyectos de coopéración y/o asistencia técnica, matriz de asistencia técnica, directorio, apéndices, acta constitutiva y estatutos.* 

ويواليهم والمجارب بمراجع المراجع المرجود المحافظة ماحمه

17:

*diseño del libro de consulta del CIDEE • • • • • • • • • • • • • • • • • • • • •* 

### **Imágenes:**

**El impresor clasifica las imágenes de acuerdo a sus características en tres rubros importantes 1) De plasta o línea: Poseen cualidades de alto contraste o bien la imagen se compone a base de líneas o plastas. 2) De medio tono: Son las imágenes que tienen cualidades de graduación tonal por medio de un patrón de puntos producido por la interposición de una pantalla durante la exposición. 3) Selecciones de color: Son imágenes que son descompuestas en sus cuatro colores básicos (cián, magenta, amarillo y negro) en negativos a base de un patrón y dirección de puntos por la interposición de una pantalla, que al ser impresas en registro reproducen una ilustración a todo color.** 

**Por razones de presupuesto, en el libro del CIDEE, se utilizó en las imágenes el método del medio tono, ya que los interiores estarán impresos en dos tintas. Las fotos fueron enviadas por***,* **el CIDEE en una gran variedad de tamaños. A**  las fotografías de personas se les pudo dar uniformidad en **cuanto al tamaño y encuadre, pero a las fotos de edificios e instalaciones no fue posible, dado que unas fotos requerían, visualmente, un encuadre y tamaño diferente a otras.** 

El grosor del marco que sustentan las fotografías es de 1.0 **pts.** 

Capitulo III

والمحالي والمستحيل والمراكب المتراح المستناة المتحافظة المتحفظة

*diseño del libro de consulta del CIDEE*  • ` *• • • •* **• • • • • • • • • • • •** .**• • • •** 

### **Tipografía:**

\* Figure 7: Formaro del libro en las partes de cabezas de sección

*La tipografía contenida en una publicación proporciona*  carácter y personalidad a la misma. A<sup>z</sup> continuación se *describen las especificaciones tipográficas para'el libro del*  **CIDEE.** 

**Cuerpo del texto:** *Se le nombra cuerpo del texto a la tipografia que conforma al texto de lectura que domina en una publicación. Para el libro que ocupa nuestra atención se utilizó la familia Frugal Sans en 12 pts. con una interlínea de*  **15** *pts., condensado al 20% y justificado.* 

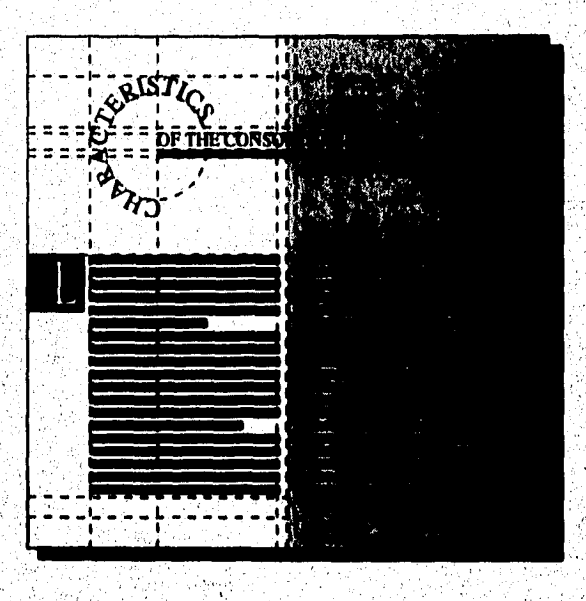

\* Figura 7

ی کے کم کم ک

**Cabezas de sección:** *Divididas en dos formas.1) Las que llevan el efecto'de alineamiento en base a un círculo: Times &man en 28 pts. Se tomaron a consideración 2 variantes* 

**AFF ALL STATE AND STATE** 

Apinelo II

*diseño del libro de consulta del CIDEE • • • • • • • • • • • • • • • • • • •••* 

> *para su arreglo: a) Hasta donde pueda ser legible el texto y que no interfiera con la pleca, b) Visualmente; 2) Las que están en base a la pleca: Times Roman en 22 pts. En ambas formas la tipografta está en altas.*

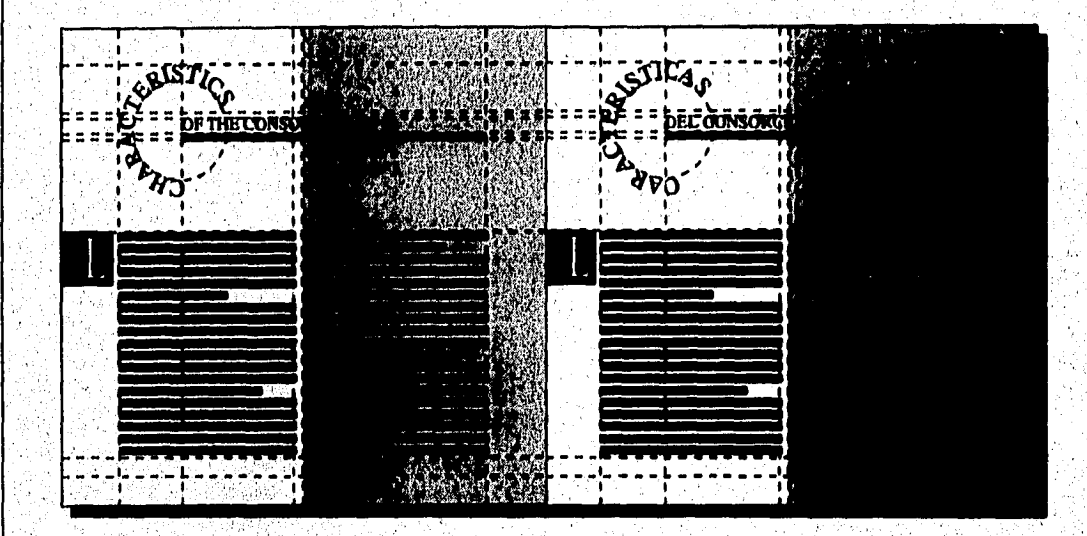

\* Figura 8

**Títulos:** *Frugal Sans Light en* **22** *pts. en altas, sobre una interlínea de 24 pts. con un arreglo centrado y condensada al 40%.* 

**Subtítulos y otras jerarquizaclones de texto:** *Existen varios tipos de subtítulos:* 

Figura 8: Formato del libro en forma extendida.

*En la hoja de presentación de los colegios que integran el*  **CIDEE:** *a) Paises integrantes (Frugal Sans Bold en* **14** *pts. condensado al 20% en altas) b) Entidades o estados (Frugal Sans Bold en 13 pts. condensado al 20% en altas y bajas),* 

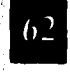

グラウキ アジティ・ディスト キュライ

Capitulo II

**En la sección de ofertas de servicios: a) paises integrantes (Frugal Sans Light en 14 pts, condensado al 40% en altas) b) Colegios integrantes (Frugal Sans Bold en 14 pts. condensa**do al 20% en altas y bajas). c) Subtítulos de servicios **bilingües (Frugal Sans Bold condensado al 20% en altas).** 

**• • • .11 • • • 1.• • • •** 

En las sección de apéndices, los artículos se encuentran **formados en Frugal Sans Bold Italic en 12 pts. condensado al 20%.** 

**Las demás jerarquizaciones se hacen jugando con; la tipografia, ya sea por medio de balazos y guiones. En algunas ocasiones se diferencian del cuerpo de texto con bold, itálicas o en altas.** 

**Capitulares: Times Roman en 78 pts., condensada al 50%, caladas en blanco sobre un cuadrángulo de color pan tone 201C.** 

**Texto del directorio: 1) Subtítulos (Frugal Sans Bold para el texto en inglés y normal para el texto en español en 9***/*  **8 pts.). 2) Estados integrantes (Frugal Sans Itálica en 7 pts.). 3) El cuerpo'de texto del directorio (Frugal Sans Normal en 7/9 pts.)** 

**Pies de foto: Frugal Sans en 6/7 pts.** 

**Folios: Frugal Sans en 12 pts.** 

**Elementos tipográficos:** 

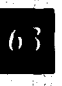

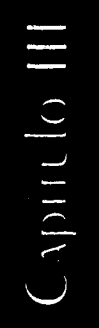

## *diseño del libro de consulta del CIDEE*

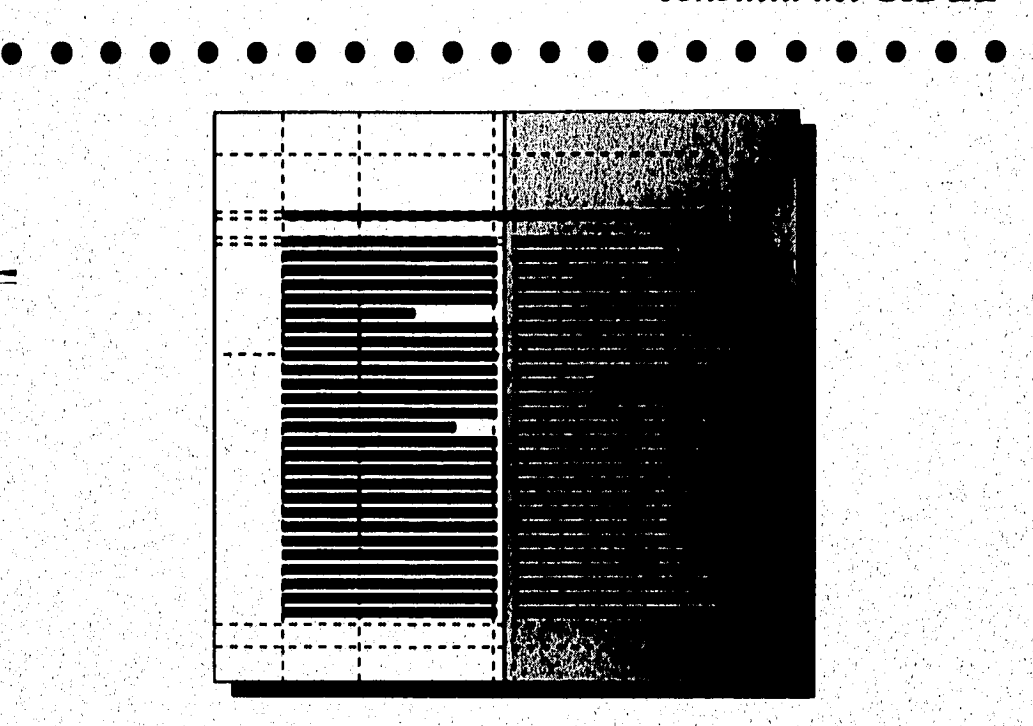

\* Figura 9

**Plecas: Existen 3 tipos de ellas. 1) Pleca para cabezas o**  títulos (Su ancho es de 7 pts., comienza a las 13 picas a partir **del corte izquierdo de la hoja y termina al margen de la caja tipográfica (4/6 picas al corte derecho), su altura del corte superior a la base es de 12 picas.** 

**2) Pleca para textos corridos en donde no exista alguna cabeza. Es del ancho de la caja y con una altura a partir del**  corte superior a la base de la pleca de 9 picas. Su grosor es de **7 pts.** 

Figure 9: Formato del libro en las partes donde no lay cabezas.

**3) El último tipo de pleca empleado es la que sirve para diferenciar los idiomas en lasección "Oferta de servicios de asistencia técnica" . Esta abarca el ancho de columna y con un grosor de .7 pts.** 

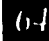

*diseño del libro de consulta del CIDEE • • • • • • • • •* **• • • • • • • • •** •

### 3.1.3.5. Formación:

*Se le denomina formación al proceso en donde se arma, la --publicación con todos los elementos que la componen (Textos, fotos, plecas,* **etc.),** 

*La formación de los textos y plecas se llevó a cabo en el programa Page Maker. Los efectos de condensación de los tipos se hizo por medio de la tarjeta Lasser Master. Las capitulares se elaboraron en el Corel Drawl y exportadas al Page Maker.* 

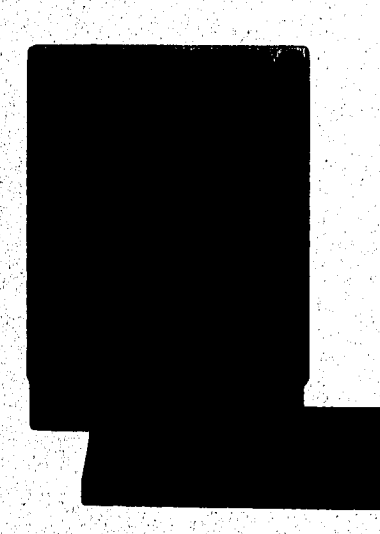

### Compaginación:

*Cuando se imprimen folletos, revistas o libros, los impresores, por lo regular, imprimen varias páginas en una sola hoja de papel. Todas las páginas que serán impresas de un lado de la hoja deben ser colocadas de tal forma que cuando ambos lados de la hoja hayan sido impresos, ésta podrá ser* 

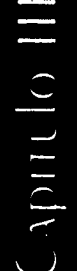

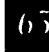

*diseño del libro de consulta del CIDEE • e* **• • 9 • • • • • • • • • • • • • • •** 

*doblada y encuadernada con las páginas en la secuencia correcta. Cada hoja de papel impresa por los dos lados recibe el nombre de signatura o pliego, y que puede contener de entre cuatro y 64 páginas. En la formación de un libro o revista pueden intervenir varias signaturas, dependiendo del número de páginas. Para obtener un mayor ahorro en los costos de producción, -en cuanto tiraje y acabado de un libro-, por lo regular, este debe de tener el número de páginas exacto que derive de la cantidad de páginas que contenga una o varias signaturas. Para que no haya errores en la colocación de las páginas se elabora un pequeño cuadernillo llamado dummy, simulando las signaturas con las páginas correspondientes.* 

*Para el caso del libro del* **CIDEE** *se utilizaron para los interiores 10 signaturas o pliegos de 12 páginas cada'una* **(6**  *páginas por lado). La compaginación de las signaturas se realizaron de la siguiente manera:* 

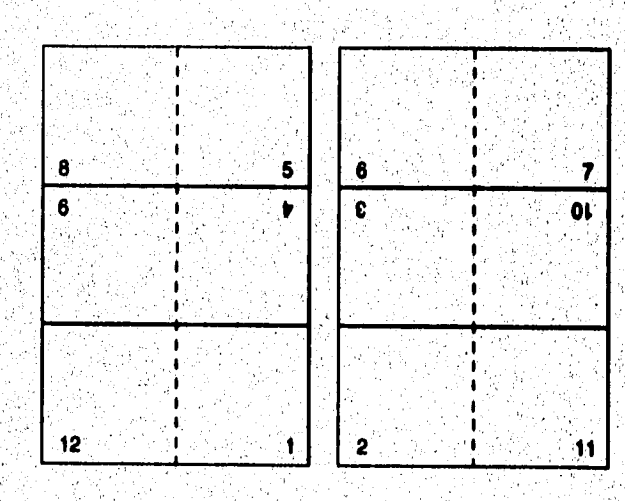

Apitulo 1

*diseño del libro de consulta del CIDEE • • • • •, • •* **• • • • • • • • • • • • •** •

> **3.1.3.6 Maqueta de la publicación (ira. revisión y corrección:**

> *La formación editorial en microprocesadores, permite entregarle al cliente o editor una impresión lasser de la publicación que permitirá representar exactamente como va a quedar la obra impresa. En este instante se puede modificar alguna particularidad del diseño que no funcione así como hacer la llamada "corrección de pruebas\*, la cual se concretiza a localizar erratas, fallas u omisiones del capturista del texto, evitar los errores más comunes de división de palabras y cifras, repeticiones de signos y letras a principio y fin de línea <sup>y</sup>, en fin, advertir y enmendar errores de todo tipo.*

> *A continuación se enumeran algunas normas tipográficas, cuyos propósitos fundamentales son facilitarla lectura y dar la mayor calidad estética a la obra impresal°:*

> *En un mismo párrafo no debe permitirse que más de tres líneas terminen con guión de corte de palabras, ni con signos de puntuación u ortográficos.*

> 1 *Debe evitarse asimismo que más de tres renglones comiéncen o terminen con la misma letra, pues el efecto que causan, a más de antiestético, distrae al lector.*

óá *Tampoco ha de admitirse que dos a más, líneas consecutivas empiecen o concluyan con la misma sílaba o palabra, pues los lectores podrían saltarse una línea; además, al coincidir* 

ڋۊٞ

 $\frac{1}{2}$ 

•0

nd a ment a structure

*diseño del libro de consulta del CIDEE consulta del CIDEE***<br>•••••••••••••••••••••••** 

*los blancos que anteceden o siguen a esos vocablos se forman callejones, antiestéticos y distractores.* 

*Con respecto a los callejones, deben evitarse en lo posible los monosílabos a principio o fin de línea, sobre todo los de dos letras, que con mucha.frecuencia se van sumando para formar esas calles de blancos que tanto afean la página.* 

*Al dividir las palabras debe procurarse que no queden, a final o a principio de línea, restos de términos`cuyo significado sea ofensivo, obsceno o malsonante, Así pues, se evitarán las dis-putas, ano-mallas, cál-culos, etc. Asimismo, los cortes que pudieran dar lugar a sentidos hilarantes: los esti-mulos gubernamentales; los inte-reses presidenciales; elgrado académico de Díaz Ordaz; etcétera.* 

*Ni a principio ni a fin de línea deben dejarse abreviaturas ni números fuera de lugar.* 

*Una página no puede comenzar con* **una** *línea corta (viuda), es decir, con un renglón incompleto, puesto que la presentación desmerece. Cuando no pueda hacerse un recorrido para evitarse esta falla, se procurará que la línea ocupe por lo menos tres cuartas partes del ancho de la caja tipográfica.* 

*También por razones de estética se evitará que un párrafo termine con "cola" o "huerfanito", esto es, con un número de letras cuya extensión sea menor que el blanco de la sangría. Se llamas líneas ladronas a las de sólo tres letras, que se* 

III ( ) IIII ( )

**diseño del libro de consulta del CIDES • • • • • • • • • • • • • • e • • • • •** 

> *toleran únicamente en columnas muy angostas, como las de los periódicos y revistas. En general debe buscarse que los finales de párrafo tengan por lo menos cinco letras o signos, descontando el punto final.*

> *No deben permitirse líneas que terminen con un blanco menor al de la sangría, ni que comiéncen o acaben con un número menor de letras que el blanco de la sangría.*

> *La última página de un capítulo no debe tener menos, de, cinco líneas.*

> *Debe de evitarse en lo posible regletear, es decir, aumentar indebidamente la interlínea para ajustar una plana. Es preferible hacer recorridos hasta ganar el espacio necesario. En composición a dos o más columnas, cuando haya número impar de líneas la columna menor será siempre la de la derecha, y se tratará de igualar las columnas regleteando, pues el resultado es una falta de coincidencia de las líneas.*

> *Una página do ha de cerrar con subtítulo; debajo de este deben ir por lo menos dos líneas de texto; si esto no puede corregirse, será preferible dejar el blanco y comenzar la plana siguiente con el subtítulo.*

> *Varios de los errores mencionados obligan a sustituir una palabra por un sinónimo más corto o más largo, a modificar la redacción de una línea o de un párrafo, a señalar recorridos respetando siempre el contenido de la obra y el estilo del autor.*

<u>Zolara za zainiar zaina</u>

*diseño del libro de consulta del CIDEE ••••••••••••••••••••*•

Cypute III

### **3.13.7 Presupuesto:**

**Descripción del Trabajo: El número de libros que se imprimieron del Consorcio Internacional para el Desarrollo Educativo y Económico fue de 3,000 ejemplares. Consta de 120 páginas interiores más los 4 forros con lomo de 5 mm. y un anexado de hoja de albanene.** 

El tamaño de la publicación de forma extendida es de 43 *x 20 cm.* **y el tamaño final o acabado es de 21.5 x 20 cm.** 

**Papel: Los interiores llevan couche mate de 100 grs. Los**  *f***orros imprimen sobre cartulina couche dos caras de 250 grs. El anexo de presentación imprime en albanene de 90 grs.** 

**Tamaño: Forros: 70 x 95 cm. Interiores: 70 x 95 cm.**  Anexo de **albanene: 60 x 90 cm.** 

**Cantidad de Hojas: Forros: 550 Interiores: 16,500 Anexo de albanene: 300** 

**Tiro: Forros: 3,300 Interiores: 33,000** 

**Anexo de albanene: 1200** 

病理 化洗澡

**El importe total por concepto de los tres tipos de papel fue de N\$ 7,030.00** 

**Tintas: Las páginas interiores llevan 2 x 2 tintas (Esto quiere decir que se imprimen las páginas por sus dos lados).** 

# *diseño del libro de consulta del CIDEE*  **•••••••••••••••••••••**

*Los forros imprimen 4 x O tintas. La hoja de albanene imprime 4 x O tintas.* 

**Formación de negativos:** *Lleva unirs' elección de color con rebase, con una medida de* **44** *x 20 cm. de un área de 880 cm2 de película hace un total de N\$ 380.00.* 

*Formación de 120 páginas x 2 colores hacen un área de 72,000 cm2 de película para un total de N\$ 10, 080.00.* 

*Formación de los forros x 4 colores con rebase para un área total de 945 cm2 de película hace un total de N\$ 264.60.* 

*Formación de una página x 4 colores sin rebase, hace* **un**  *área de 600 cm2 de película para un total de N\$ 168.00.* 

### **El importe total de negativos es de N\$ 10,912.60.**

**Láminas:** *Se utilizaron 48 láminas presensibilizadas para un costo total de N\$ 1,920,00.* 

**Impresión:** *Tomando en cuenta la cantidad de tiros totales, el importe final por concepto de impresión es de N\$ 9.272.00.* 

**Plecado:** *El importe total de plecado es de N\$ 1,700.00* 

**Barniz Especial:** *Barniz U. V. (Ultra violeta). Costo total de barniz: N\$ 300.00* 

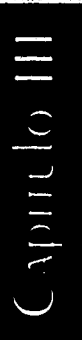

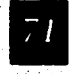

with the company of the company of the company of the company of the company of the company of the company of the company of the company of the company of the company of the company of the company of the company of the com
*diseño del libro de consulta del CIDEE • • • • • • • •* **• • • • • • • • • • • ID** 

> **Encuadernado:** *El tipo de encuadernado es el rústico con hilo.*

**Empacado:** *Costo fijo de N\$,200,00* 

**Concepto de Diseño:** *Se presupuestó por el diseño y manufactura de los 125 originales mecánicos (120 páginas + los 4 forros + la hoja de albanene) N\$ 7,500.00. Por el diseño de la portada se cobró N\$ 1,500.00. Sumado ésto hace un total de N\$ 9,000.00 por concepto de diseño y arte.* 

## **Resumen:**

## *Concepto Cotización*

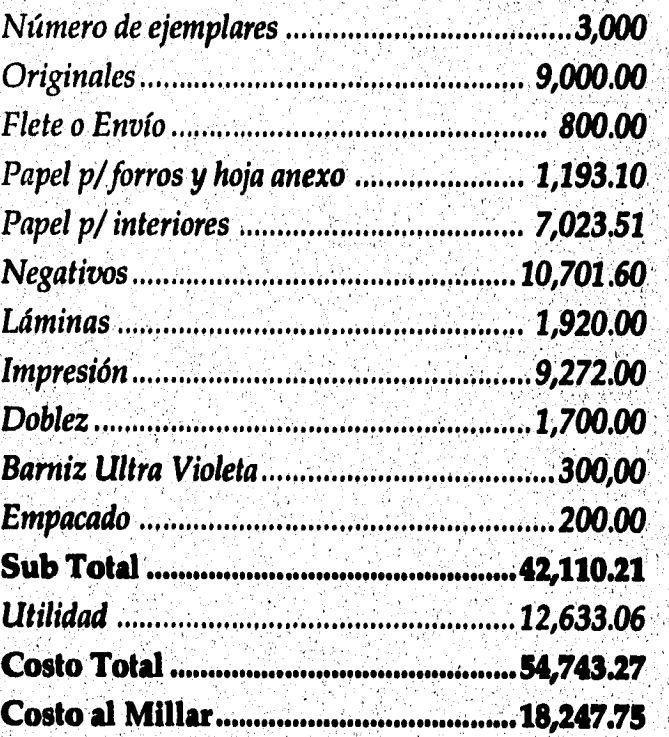

III ( ) IIII ( )

*diseno del libro de consulta del CIDEE •••••••••••••••••••••* 

### **3.1.3.8 Originales mecánicos (2da. revisión).**

**El original mecánico es la superficie preparada con todos los elementos que serán reproducidos, para que sean susceptibles de ser fotografiados para su formación en negativos y su posterior traslado a las láminas de impresión. El original mecánico también será la guía del impresor en su tarea de reproducir un impreso.** 

**En el caso del CIDEE, para una mejor y mas rápida elaboración de los originales, se imprimieron sobre cartones las líneas de corte, doblez y guías que sirvieron de base para la colocación de las hojas con los textos y demás elementos de la publicación que fueron formados por medio del computador.** 

### **3.1.3.9 Revisión final y aprobación.**

**El editor y sus colaboradores tienen como participación fundamental la exhaustiva tarea de cuidar que la publicación no contenga ningún error en cuanto a redacción, ortografía o cualquier otra imprecisión que pudiese surgir durante el proceso que se ha seguido hasta ahora. Esta es la última oportunidad de cerciorarse de la no existencia de errores ya que resultaría muy costoso su corrección.** 

**Una vez que se ha dado el visto bueno, el editor firma los originales mecánicos autorizando su reproducción; esto tiene el fin de proteger al impresor de cualquier anomalía que se presentase, cayendo la responsabilidad sobre el editor y/o los colaboradores de la publicación.** 

**The Provincial Contract Contract Contract Contract Contract Contract Contract Contract Contract Contract Contr** 

Cymulo II

*diseño del libro de consulta del CIDEE •••••••••••••••••••••* 

## **3.1.4 Preprensa.**

## **3.1.4.1 Formación de negativos.**

**La formación de negativos va en función al número de pliegos utilizados (impresos por una o las dos caras) por el número de tintas. En el caso que nos ocupa, en la portada se utilizó 4 formaciones de negativos (los 4 colores básicos: Cián, Magenta, Amarillo y Negro) con selección de color. En la hoja de albanene fueron igualmente 4 formaciones de negativos en separación de color. Para los interiores fueron 40 formaciones de negativos (10 pliegos impresos por los dos lados a 2 tintas: 10 x 2 x 2 = 40). El total de formaciones por los tres conceptos** es **de 48.** 

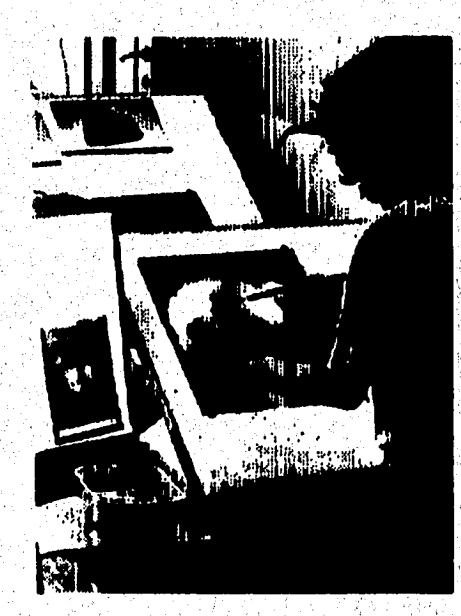

n ta an an san an an an an

\* Figura 10

Capitule III

ÿ

Figura 10: foto tomida de Diseño y reproducción. Giorgio Fioravarti. 1988.<br>vella se muestra el proceso de formación de recativos. i<br>L

### **3.1.4.2 Pruebas de impresión.**

*Las pruebas de impresión son efectuadas para poder detectar algún error que se haya registrado durante el proceso de formación de los negativos. Estos errores suelen ser: mal registro de, los mismos, separaciones de color mal efectuadas, Un efecto de cámara no logrado en la formación, bloqueo de texto con rojo opaco, selección de color defectuosa, etc.* 

*Los tipos de pruebas que se realizan van de acuerdo a la calidad y costo de la presentación que se quiera dar.* 

*El sistema más barato es la "Prueba Azul": consiste en proyectar luz, a través de los negativos, a una superficie de papel sensibilizada; una vez revelado, la imagen queda grabada en el papel con un tono azulado. Esta prueba se realiza generalmente para impresiones que van en una sola tinta o bien cuando las separaciones de color que no son muy complicadas.* 

*El siguiente método es la "Prueba de Roll": Es la impresión en máquina offset de la publicación, pero con un tiraje muy reducido. Esta prueba es muy dilatada en su elaboración pero es la que se va acercar más fielmente a una impresión normal.* 

*La prueba "Cromacheck", consiste en proyectar luz a través de cada negativo correspondiente a un color en un acetato sensibilizado, este, al momento de ser revelado dará ese color, así habrá tanta cantidad de acetatos como colores* 

r 35

# *diseño del libro de consulta del CIDEE • • • • • • • • • • • • • • • • • • • • •*

**tenga la pieza, Al final, se superponen los acetatos de colores cuidando que queden registrados para ,dar la apariencia exacta de la impresión, Generalmente este método se utiliza para separaciones -de color complicadas. En cuanto a las selecciones de color, se corre el riesgo de que se pierda un poco la calidad de presentación.** 

**Por último, la prueba que ofrece una excelente calidad de**  presentación pero su costo es algo elevado es el "Cromalín". **El sistema con el que funciona es similar a la del papel fotográfico común, Se proyectan los juegos de negativos en el papel y al momento de revelarse este quedan impresas las imágenes. Este sistema suele utilizarse para selecciones de color.** 

**En la presentación de las pruebas de impresión del libro del CIDEE fueron las siguientes: Para la portada se utilizó el cromalín y para los interiores la prueba azul.** 

**3.1.5 Impresión.** 

**3.1.5.1 Transporte:** 

**Se le denomina transporte, al proceso mediante el cual las imágenes y textos de los negativos son transportados a las láminas o placas de impresión. Las láminas son sensibilizadas por medio de sustancias fotosensibles en la misma empresa o bien, son adquiridas de fábrica ya presensibilizadas.** 

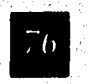

*diseño del libro de consulta del CIDEE • • • • • • • • • • • • • • • • • • • • •* 

> **Como regla general, el número de láminas de impresión a utilizar es igual al número de la formación total de negativos.**

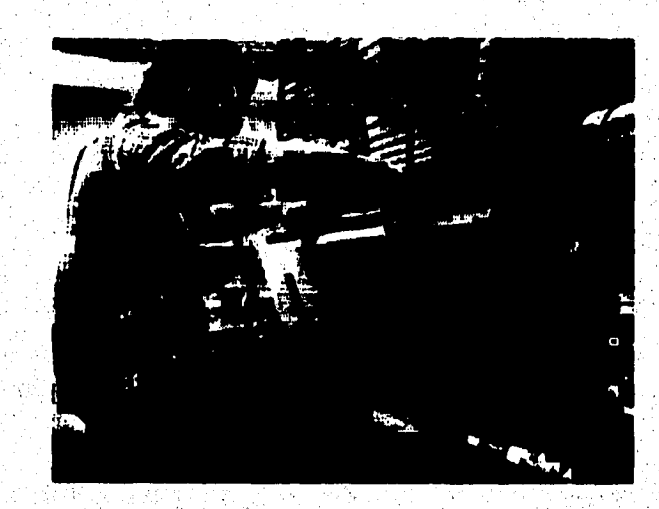

\* Figura II

## 3.1.5.2 Impresión:

antara.<br>Lihat me

i Kara ini Afrika<br>Marejeo (Maria Marejeo)<br>Marejeo (Marejeo (Marejeo)

\* Figura II: foto tomada de Diseño y reproducción. Giorgio Fioravanti. 1988. Inserción delas láminas en la máquina offset<br>\* Figura I2: Detalle esquemático de la máquina offset. Diseño y reproducción. Giorgio Fioravanti. 19

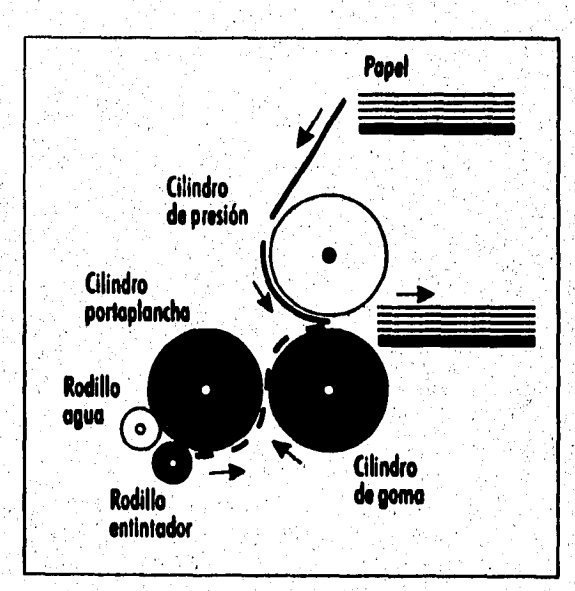

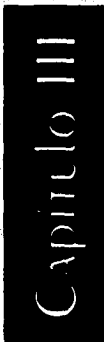

\* Figura 12

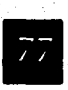

 $\begin{array}{l} \left( \begin{array}{c} 0 & 0 \\ 0 & 0 \end{array} \right) \in \mathbb{R}^n\\ \left( \begin{array}{c} 0 & 0 \\ 0 & 0 \end{array} \right) \end{array}$ 满气力

*diseño del libro de consulta del CIDES • • • • • • • • • • • • • • • • • • • • •* 

> **Los forros fueron impresas en una Solna 425 de 4 tintas. Se utilizaron 550 hojas o pliegos de Couche 2 caras de 250 gr, de 70 x 95 cm. El tiro fue de 3,300.**

> **Los interiores se imprimieron en una Solna 225 de. 2 tintas. Se utilizaron 16,500 hojas de Couche mate 2 caras de 100 gr. de 70 x 95. El tiro fue de 3,000,**

**La hoja de albanene fue impresa en la Solna 425 de 4 tintas.** 

Las ventajas de la máquina offset para impresión<sup>11</sup>:

**"La capacidad de emplear toda clase de métodos de com sición, lo cual reduce los costos al mínimo".** 

**"La posibilidad de reproducir la tipografía clara e inteligible Una de las formas de identificar el offset es mirar la tipografta con un cuenta hilos; otros sistemas producen una imagen menos precisa de la letra.** 

**"La aptitud para reproducir con calidad en una amplia variedad de papeles. La flexibilidad de la mantilla de caucho hace penetrar la tinta en las hendiduras del papel burdo mejor que otros sistemas".** 

**"La reproducción a bajo costo y gran calidad de fotografías y otras ilustraciones de tonalidades continuas".** 

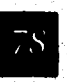

El color y la imagen. Crupo Krolisa, 1992.

*"Una operación más eficaz en lo que a prensa se refiere".* 

*"La facilidad de controlar placas, montajes y originales*  mecánicos. Los materiales previamente impresos para otros *procesos son a menudo demasiado voluminosos para facilitar su manejo".* 

*"La adaptabilidad a la computación. La composición en frío y los pasos fotográficos en la producción, ha permitido incorporar la ayuda de sistemas de computación, lo que representa un ahorro sustancial de tiempo y un grado máximo de seguridad para obtener una impresión de alta calidad".* 

*"El número de colores con que se identifica una prensa offset, está determinado por la cantidad de cabezas, unidades o cuerpos impresores que pose. Así, tenemos máquinas para una, dos y cuatro o más tintas".* 

*"Sin embargo, el offset tiene un pequeño pero superable problema, como se sabe, el offset se basa en el principio de que agua y tinta (substancias grasas) no se mezclan y están en una lucha constante por el dominio de una sobre la otra, por esta razón, es de vital importancia que la relación agua-tinta esté perfectamente nivelada, ( ..,) Este problema no se presenta, por ejemplo, en el huecograbado, por ser un sistema de impresión directo, lográndose una excelente calidad en los impresos, pero con la desventaja de que implica un altísimo costo en tirajes cortos".*  **Eister Haubin** 

*diseño del libro de consulta del CIDEE • • • • • • • •: •, • •' • • •* **• • • •** 

### **3.1.6 Acabado.**

**El folio se Ileva por los rodillos de avance hasta lo guía de peda** 

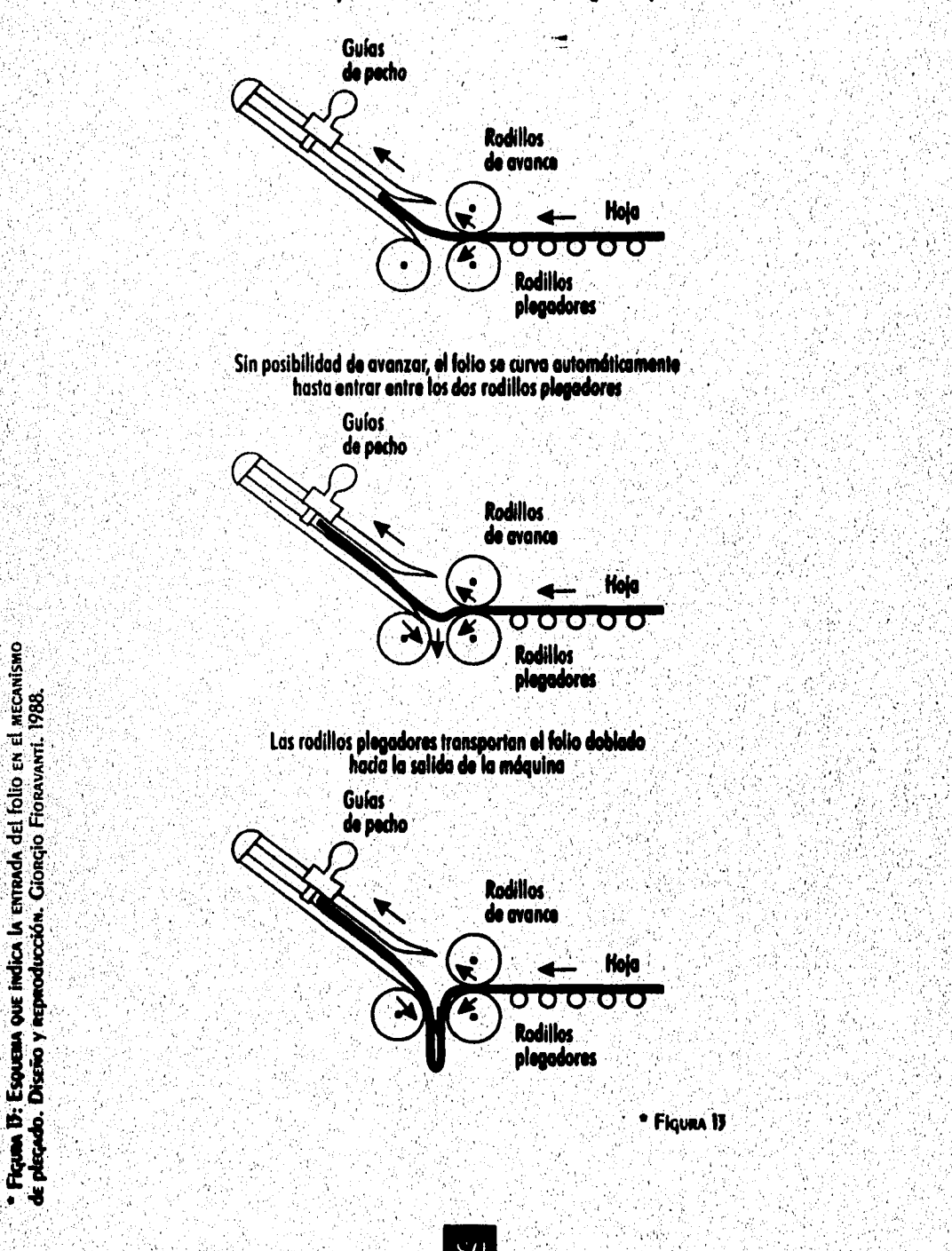

si matrixismatra, Litarrikan sepe

gyűl Jose Tales világ

an atha ni paghlacadh sa gco

Cypridio III

**Barniz.** *Por su excelente calidad de presentación y capacidad de protección al polvo, líquidos y maltrato se escogió el barniz "Ultra Violeta" en los forros y en una sola cara.* 

**Encuadernado.** *Como anteriormente se dijo, el, tipo de encuadernado utilizado fue el rústico o "hot melt". Es decir, los pliegos de impresión son doblados en forma de cuadernillo en la máquina plegadora Los 12 pliegos se colocaron en sucesión y posteriormente el lomo es fresado o herido para luego proceder a ponerle la cubierta con cola o adhesivo a presión.* 

*En la siguiente tabla se encuentran los procesos más comunes de acabadon:* 

### **Tipo de acabado Aplicación**

*Suaje Se emplea cuando un impreso requiere cortes irregulares, bien seas rectos o curvos. Los pliegos impresos se cortan con cuchillas de presión.* 

*Montaje Se usa en carteles, principal,*  Scripture Se usa en carteles, principal<br>
se desea darles<br>
rente, cuando se desea darles<br>
propiedad de durabilidad.<br>
Estos impresos se montan sobre bastidores de madera o cartone<br>
se desea darles<br>
propiedad de durabilidad.<br> *propiedad de durabilidad. Estos impresos se montan sobre bastidores de madera o cartones rígidos.* 

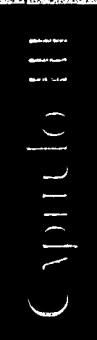

*diseño del libro de consulta del CIDEE ••••••••••••••••••* **• • • •**.:

**Foliado Existen productos impresos como boletos, facturas o remisiones , que necesitan llevar una numeración consecutiva. En estos casos se utiliza una o más máquinas foliadoras.** 

**Barnizado Cuando los,impresos requieren un efecto especial de brillo, se les aplica una capa de barniz que, además servirá para protegerlos del roce normal. Puede ser mate o brillante, y aplicarse completa**  mente o resaltando solamente la

**figura deseada. Estos son los** 

*diferentes tipos* **de barnices:** 

**El barniz offset se coloca directamente en los tinteros de las máquinas offset. Ge neralmente la capa que que***de*  **en el impreso es muy delgada. El barniz gula o cristal, se aplica en máquinas que tienen grandes trenes de secado por, calor, lo que permite colocar una capa gruesa sobre el impreso.** 

١.

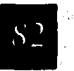

• •

*diseño del libro de consulta del CIDEE • • • • • • ••• • • •* **• • • • • • • • •** 

### **- El barniz UV** *o* **ultravioleta**

**se superpone en forma de polímeros, y es secado median**te el uso de rayos de luz **ultravioleta. El acabado da la sensación de ser una película plástica sobre él.** 

**Laminado Consiste en aplicar en el impreso plástico una capa de prolipropilemo o polietileno, a través de calor, o bien con adhesivo.** 

*Perforación* **Hay impresos que deben inser tarse en carpetas y requieren perforaciones especiales.** 

*Los siguientes* **tipos de acabados son necesarios para**  *libros, revistas,* **folletines, catálogos, etc.:** 

## **Tipo de acabado Aplicación**

**Doblado Se hace mediante Máquinas dobladoras o plegadoras que**  *fu***ncionan a gran velocidad.** 

**Compaginado Consiste en ordenar los pliegos del impreso de modo que queden en el orden adecuado.** 

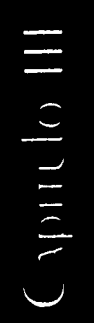

.T

# *diseño del libro de consulta del CIDEE • • • • • • • • • • • • `***I• • ••.• • •**

*Refine Se cortan los sobrantes de papel en los bordes, para dar al impreso sus dimensiones finales y separar las hojas de-Tos pliegos ya doblados y compaginados. Este acabado se realiza con máquinas cortadoras o guillotinas.* 

*Encuadernación Existen diferentes tipos de encuadernación:* 

- *El* **wire'o,** *que se emplea cuan do se trata de pocos ejemplares. Se le incorpora al lomo del impreso un gusano de metal.*
- **Encuadernación a grapa,** *se conoce también como cocido con alambre o a caballo. Se usa en impresos que tienen* **un**  *máximo de 60 páginas, según sea el tipo de papel. Se trata de engra par desde el pliego exterior hasta el central con alambre.*  **Hot melt,** *se emplea en impresos de muchas páginas. Se maneja, en lugar de cocido en el lomo, la adhesión de las páginas con adhesivos especiales.*

III () III)

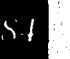

.4 .

*diseño del libro de consulta del CIDEE •••••••••••••••••••••* 

nan kara matakatan pipi

## **3.1.7 Distribución.**

*La edición completa de 3,000 ejemplares del libro del*  **CIDEE** *fue entregada por la compañía impresora en las oficinas centrales del* **CONALEP** *en el Estado de México. Esta última institución, a través de su departamento de relaciones internacionales, se encargó de su almacenamiento y distribución en la manera en que mejor convino a sus intereses.* 

**O ATRACTIVO dE 1A REALIZACIÓN dEl PRESENTE TRABAJO dE TESIS ES QUE**  SE REAlizÓ EN lOS UMbRALES dE la firma del TRATAdO de libre comercio. Es, por así decirlo, de los primeros productos editoriales producidos **ExpRofEso PARA El TLC, EN El CUAL SE NACE PATENTE lA NECESIdAd d**EL INTERCAMbio de Información, servicios y planes educativos entre institu-

• • • • • • • • • • • • •. • • • • • • .•

**CIONES dE ESTA NATURALEZA EN E.U. CANAdÁ y MÉXICO, PERO CON UNA MAYOR** 

**TENdENCIA A 1A COOPERACIÓN CON PAÍSES LATINO AMERICANOS, EUROPEOS y** 

**ASIÁTICOS.** 

**Es difícil dilucidar a ciencia cierta los efectos que pudieran ocurrir en nuestro país con un tratado de libre comercio con E.U. y Canadá; pero sí es seguro que las relaciones con estas** naciones serán por siempre y que un intercambio justo de **productos, tecnología, educación, trabajo, cultura, etc. re**dundaría en grandes beneficios para los paises involucrados.

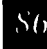

# *conclusiones*  **• • • • • • 9•• • • • • • • • •**

*e".* 

*Si se llevase acabo este intercambio justo, se abrirían enormes expectativas para el desarrollo de la actividad profesional en México a nivel de cooperación internacional.* 

*México, al igual que los que pretenden profesionalizar su trabajo, no deben aislarse de los procesos que ocurren en un mundo cada vez más interdependiente y globalizado.* 

*Vivimos en la era de las comunicaciones, en que toda actividad es promovida e inducida por los medios masivos de comunicación. Esta es la época de la masificación que rompe estructuras y diversidades culturales para hacer que los mensajes lleguen mas efectivamente al consumidor. El rápido desarrollo de la tecnología, obliga al comunicador gráfico a una continua actualización en los avances que ocurren a nivel técnico y metodológico, pero también es preciso mantener una cuota de compromiso con la sociedad en su conjunto para promover no solo la acción al consumo material, sino también la acción a la participación cívica y al desarrollo del nivel cultural de la población.* 

*Con el diseño y producción de este libro, se hizo evidente que tenemos muchas carencias en müchos sentidos con respecto a otros paises, pero a pesar de esas carencias, se logró un producto aceptable cualitativa y cuantitativamente para todos los que tuvimos que ver en todos los niveles de produccion y para las'gente a quien fue dirigida la publicación.* 

*Siempre habrá ese "algo no me gustó" o "esto pudo haber quedado mejor que de esta manera" pero eso es parte del* 

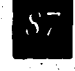

*conclusiones • • • • • • • • • • • • • • • • • • • • •* 

**MONGSTONE** 

*espíritu que permite auto-enjuiciarnos para ver nuestros errores y con ello, superarnos continuamente en la actividad profesional.* 

*Durante el proceso de producción del libro del* **CIDEE,**  *eron surgiendo problemas que, por la premuras del tiempo, no se solucionaron de una manera óptima. Como por ejemplo, algunos espacios entre los subtítulos con el resto de!' texto fueron muy cortos, elementos mal dispuestos, las faltas de ortografía que no pudieron ser corregidas, erratas al formar el texto como viudas o huerfanitos, etc. Aparar de lo anterior, en mi opinión, el diseño, solución gráfica e impresión del libro se logró con un buen nivel de calidad.* 

*Este proyecto de tesis tiene la finalidad de describir las diferentes etapas por las que pasa una publicación y en las que interviene de manera directa el diseño editorial. Se trata de compartir "mi vivencia" en el campo del diseño y tratar de despejar algunas de las muchas incógnitas que van surgiendo en el proceso de producción de un diseño. En algunas ocasiones, ni en la escuela y ni en los libros se encuentran conocimientos tan valiosos como los que se adquieren a lo largo de la experiencia personal con las personas que tienen muchos años de estar trabajando en el medio.* 

*Por último, quiero agregar que el presente trabajo ha sido elaborado por medio de un seminario de titulación. A través de dicho seminario, se compartieron experiencias y conocimientos de gran valía de parte de los profesores así como también dedos compañeros, para el termino de esta tesis.* 

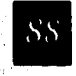

# *bibliografía • • • • • • • • • • • • • • • • • •* **• • •**

- *DICCIONARIO Enciclopédico Larousse. Ed. Larousse, México, 1991,*
- *DONDIS, A. Dondis.*  La sintáxis de la imagen, Ed. Gustavo Gili, *Barcelona, 1976.*
- *FISKE, John. Introducción al estudio de la comunicación, Ed. Norma, Bogotá, 1982.*
- *FIORAVANTI, Giorgio. Diseño y reproducción, Ed. Gustavo Gili, Barcelona, 1988.*
- *FOLLETO Como se puede usar el Macintosh en el*  ۱ *proceso de separación de colores.*
- **FOLLETO** *El color y la imagen, Ed. Grupo Krolisa,*   $\bullet$ *Mexico, 1992.*
- *GROUT, Bill.*  ۰ *Autoedición, Ed, Mc Graw Hill, México, 1990.*
- *JORDAN, Ed. Autoedición con PageMaker. Ed Gustavo Gili, Barcelona, 1990.*

Bibliografia

# *bibliogra*  **• • • • • • • • • • • • • • • • • • S •**

- **MARTINEZ DE SOUSA, José. Diccionario de tipografía y del libro, Ed. Labor, Barcelona, 1974.**
- **MULLER-Brockmann, Josef. Sistemas de retículas, Ed. Gustavo Gili, Barcelona, 1982,**
- **SANDERS, Norman y William Bavington. Manual de producción del diseñador gráfico, Ed. Gustavo Gili, Barcelona, 1986.**
- **STEINBERG, Charles Side. Los medios de comunicación social. Ed. Roble México, 1969,**
- **SWANN, Alan. Cómo diseñar retículo, Ed. Gustavo Gili, Barcelona, 1989.**
- **TURNBULL, Arthur 7'. Comunicación gráfica, Ed. Trillas, México, 1986.**
- **WAPLES, Berelson y Bradshaw. Lo que la lectura hace a la gente. Univ. of Chicago, Chicago Press, Chicago 1966.**

Bibliografia

**bibliografía** *• • • • • • • • • • • • • • ••• • •••* 

> *ZAVALA, Lauro. El dictamen editorial. Un modelo para amar. Cuadernos de trabajo del Consejo Editorial. Ercuela Nacional de Artes Plásticas, 1994.*

*ZAVALA, Luis Roberto. El libro y sus orillas. Originales, corrección y cuidado del texto, Pruebas tipográficas. Biblioteca del Editor, UNAM, 1994.* 

 $\overline{0}$   $\overline{1}$ 

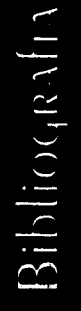